## *%10* **UCHWALA Nr.....12021 ZARZĄDU POWIATU ~WROCLAWSKIEGO**  $Z$  POWIATU INOWROCLA<br>z dnia  $\frac{Q}{Z}$ ... 2021 r.

#### **zmieniająca uchwałę w sprawie przyjęcia Podręcznika wdrażania i monitorowania projektu pn. ,,Twoja wiedza -Twoja przyszłość Ili".**

Na podstawie art. 32 ust. 2 pkt 2 ustawy z dnia <sup>5</sup> czerwca 1998 r. o samorządzie powiatowym (t.j. Dz. U. z 2020 r. poz. 920 z późn. zm.<sup>1</sup>) uchwala się co następuje:

§ 1. W Uchwale Nr 216/2019 Zarządu Powiatu Inowrocławskiego z dnia 11 września 2019 r. w sprawie przyjęcia Podręcznika wdrażania i monitorowania projektu pn. ,,Twoja wiedza - Twoja przyszłość III" zmienionej uchwałą Nr 302/2020 Zarządu Powiatu Inowrocławskiego z dnia 24 stycznia 2020 r., uchwałą Nr 320/2020 Zarządu Powiatu Inowrocławskiego z dnia 19 lutego 2020 r. oraz uchwałą Nr 589/2021 Zarządu Powiatu Inowrocławskiego z dnia 10 marca 2021 r. załącznik otrzymuje brzmienie określone w załączniku do niniejszej uchwały.

§ **2.** Wykonanie uchwały powierza się Staroście Inowrocławskiemu.

§ **3.** Uchwała wchodzi w życie z dniem podjęcia.

*k*  WICESTAL Tador **Jacek Zalesiak** 

Nie wnoszę zastrzeżeń pod względani **RADCA PR** Henryka Kou

<sup>1</sup> Zmiany tekstu jednolitego wymienionej ustawy ogłoszone zostały w Dz. U. z 2021 r. poz. 1038.

# **UZASADNIENIE DO UCHWAŁY Nr**  $\frac{q}{q}$ **ZARZĄDU POWIATU INOWROCŁAWSKIEGO NIENIE DO UCHWAŁY Nr .**<br>J **POWIATU INOWROCŁAV**<br>z dnia ...<del>T</del>.ww.sw.s2...... 2021 r.

#### **zmieniająca uchwalę w sprawie przyjęcia Podręcznika wdrażania monitorowania projektu pn. ,,Twoja wiedza -Twoja przyszłość** III".

Podjęcie przedmiotowej uchwały uzasadniają następujące okoliczności faktyczne:

Powiat Inowrocławski 17 października 2018 r. zawarł z Województwem Kujawsko-Pomorskim, Instytucją Zarządzającą Regionalnym Programem Operacyjnym Województwa Kujawsko-Pomorskiego na lata 2014-2020 umowę nr UM\_SE.433.1.708.2018 <sup>o</sup> dofinansowanie projektu pn. ,,Twoja wiedza - Twoja przyszłość III" nr RPKP.10.02.03-04- 0004/18. Projekt jest realizowany w ramach Regionalnego Programu Operacyjnego Województwa Kujawsko-Pomorskiego na lata 2014-2020, Oś Priorytetowa 10 Innowacyjna edukacja, Działanie 10.2. Kształcenie ogólne <sup>i</sup> zawodowe, Poddziałanie 10.2.3 Kształcenie zawodowe.

Uchwałą nr 216/2019 z dnia <sup>11</sup> września 2019 r. Zarząd Powiatu Inowrocławskiego przyjął Podręcznik wdrażania <sup>i</sup> monitorowania projektu pn. ,,Twoja wiedza - Twoja przyszłość III".

Z uwagi na zgodę Instytucji Zarządzającej Regionalnym Programem Operacyjnym Województwa Kujawsko-Pomorskiego na lata 2014-2020 na wydłużenie okresu realizacji projektu do 31 grudnia 2021 r., zaistniała konieczność aktualizacji Podręcznika wdrażania <sup>i</sup> monitorowania projektu pn. ,,Twoja wiedza - Twoja przyszłość III" <sup>w</sup> zakresie harmonogramu realizacji oraz celu projektu.

Podstawę prawną podjęcia przedmiotowej uchwały stanowi art. 32 ust. 2 pkt 2 ustawy z dnia <sup>5</sup> czerwca 1998 r. o samorządzie powiatowym (t.j. Dz. U. z 2020 r. poz. 920 z późn. zm.), zgodnie z którym do zadań zarządu powiatu należy w szczególności wykonywanie uchwał rady.

/

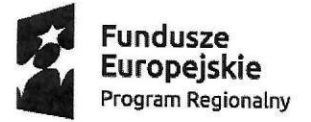

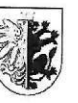

Województwo<br>Kujawsko-Pomorskie

Unia Europejska Europejski Fundusz Społeczny

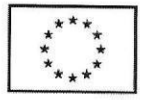

Załącznik do uchwały Nr ...140. /2021 Zarządu Powjatu Inowrocławskiego<br>z dnia ............................ 2021 r.

# **PODRĘCZNIK WDRAŻANIA I MONITOROWANIA PROJEKTU** PN. "TWOJA WIEDZA – TWOJA PRZYSZŁOŚĆ III' 11

Biuro Projektu: Starostwo Powiatowe w Inowrocławiu Wydział Rozwoju, Planowania Inwestycji <sup>i</sup> Inicjatyw Europejskich

### **Spis treści**

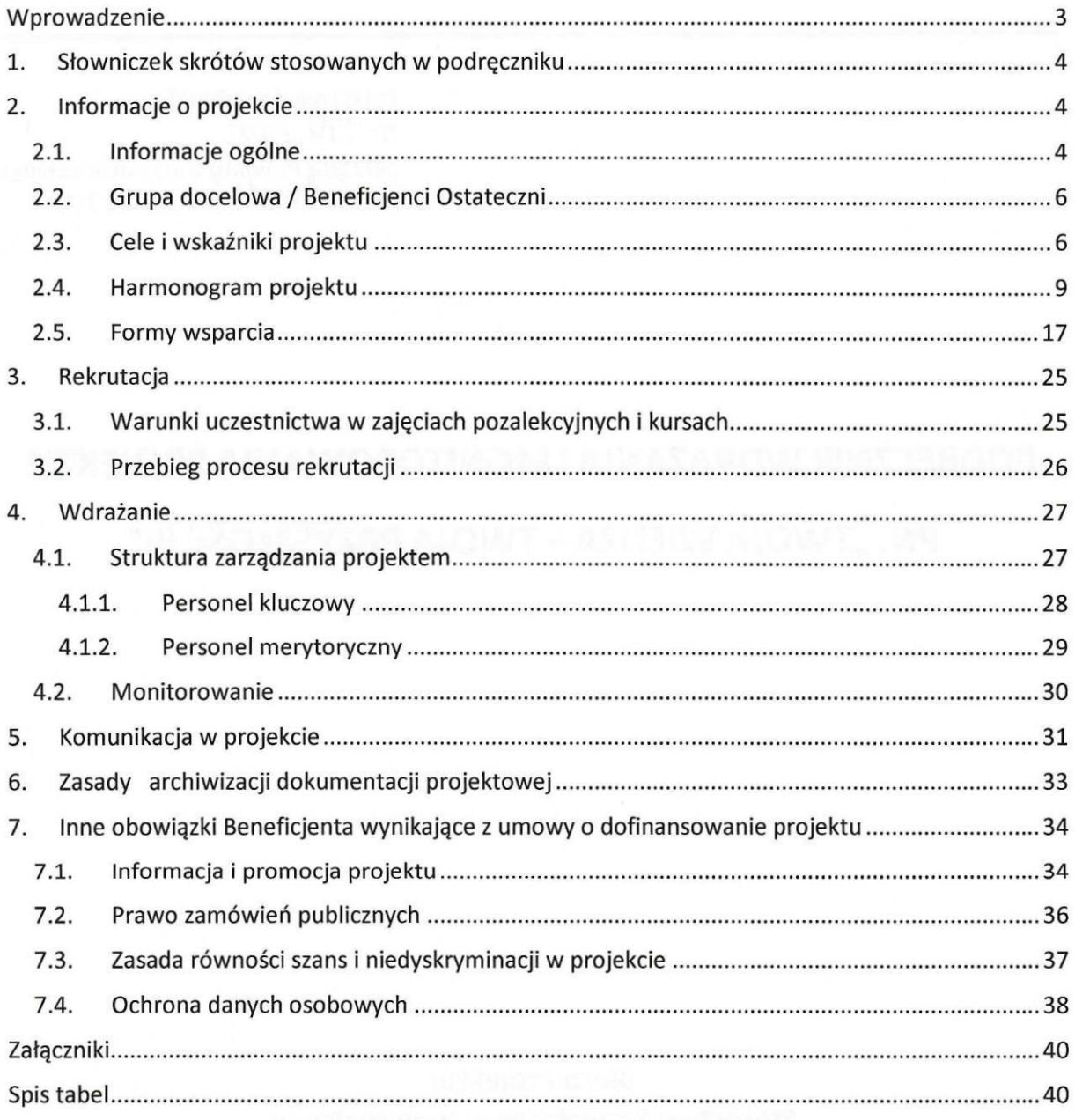

#### **WPROWADZENIE**

Szanowni Państwo,

Oddajemy do Państwa rąk Podręcznik realizacji projektu pn. "Twoja wiedza – Twoja przyszłość III".

Beneficjentem projektu jest Powiat Inowrocławski. Projekt jest realizowany w roku szkolnym 2019/2020, 2020/2021 oraz 2021/2022 <sup>w</sup> ramach Regionalnego Programu Operacyjnego Województwa Kujawsko-Pomorskiego na lata 2014-2020, Oś Priorytetowa 10. Innowacyjna edukacja, Działanie 10.2. Kształcenie ogólne <sup>i</sup> zawodowe, Poddziałanie 10.2.3 Kształcenie zawodowe.

Powiat Inowrocławski, jako Beneficjent niniejszego projektu zawarł <sup>17</sup> października 2018 r. <sup>z</sup> Województwem Kujawsko-Pomorskim, Instytucją Zarządzającą umowę nr UM\_SE.433.1.708.2018 <sup>o</sup> dofinansowanie projektu nr RPKP.10.02.03-04-0004/18.

Podpisanie umowy o dofinansowanie oznacza dla Beneficjenta początek "życia projektu" <sup>i</sup> nakłada szereg praw <sup>i</sup> obowiązków na każdym etapie jego realizacji, szczególnie w fazie wdrażania oraz w zakresie monitoringu <sup>i</sup> kontroli, informacji <sup>i</sup> promocji projektu.

Monitoring <sup>i</sup> ewaluacja to integralna część procesu zarządzania projektami, również tzw. ,,miękkimi". Rzetelny <sup>i</sup> bieżący system monitorowania <sup>i</sup> późniejsza ewaluacja projektu oraz bieżące reagowanie na ewentualne nieprawidłowości jest kluczem do efektywnej realizacji projektu oraz racjonalnego wykorzystania środków strukturalnych Unii Europejskiej.

Niniejszy Podręcznik określa szczegółowe zasady realizacji projektu na wszystkich jego etapach tj. rekrutacji, wdrażania <sup>i</sup> monitorowania. Dokument wprowadza również jednolite wzory dokumentów wewnętrznych obowiązujące dla wszystkich podmiotów zaangażowanych <sup>w</sup> realizację projektu: uczestników projektu oraz personelu kluczowego w realizację projektu: uczestników projektu oraz personelu kluczowego<br>i merytorycznego a także zasady komunikacji. Opracowanie powstało na bazie znajomości metodyki <sup>i</sup> techniki zarządzania projektami oraz dotychczasowych doświadczeń Powiatu Inowrocławskiego, jako Beneficjenta w realizacji podobnych projektów. Przestrzeganie zasad określonych w podręczniku pozwoli skutecznie zarządzać projektem <sup>i</sup> osiągnąć założone cele <sup>i</sup> rezultaty zgodnie <sup>z</sup> wymogami Instytucji Zarządzającej Regionalnym Programem Operacyjnym Województwa Kujawsko-Pomorskiego na lata 2014-2020 oraz <sup>z</sup> zapisami wniosku <sup>o</sup> dofinansowanie projektu.

Realizacja projektu wymaga systematycznego badania postępu rzeczowego <sup>i</sup> finansowego poszczególnych zadań <sup>i</sup> uczestników na każdym etapie realizacji projektu. Zaproponowane <sup>w</sup> projekcie instrumenty monitorowania pozwolą ocenić jego efektywność <sup>i</sup> skuteczność <sup>w</sup> kontekście pierwotnych założeń oraz skonstruować rekomendacje dla realizacji podobnych projektów.

Pierwsza część podręcznika prezentuje ogólne informacje <sup>o</sup> projekcie. Kolejna część charakteryzuje poszczególne etapy realizacji projektu tj. rekrutację, wdrażanie oraz monitorowanie. Integralną częścią procesu monitoringu jest analiza ryzyka w danym obszarze <sup>i</sup> na każdym jego etapie, która właściwe zidentyfikowana pozwala podjąć stosowne działania zaradcze <sup>i</sup> zapobiegawcze. Struktura zarządzania projektem, zakres odpowiedzialności <sup>i</sup> zależności pomiędzy poszczególnymi stanowiskami pozwoli na systematyczną analizę <sup>i</sup> nadzór nad ryzykiem.

Dokument przedstawia autorskie narzędzia monitoringu stosowane <sup>w</sup> przedmiotowym projekcie opracowane przez Beneficjenta <sup>z</sup> myślą <sup>o</sup> skutecznej <sup>i</sup> efektywnej realizacji projektu. Zaplanowane narzędzia <sup>i</sup> instrumenty mają służyć skutecznemu kontrolowaniu postępu rzeczowo- finansowego <sup>i</sup> reagowaniu na wszelkie pojawiające się ryzyka <sup>i</sup> ewentualne opóźnienia <sup>w</sup> realizacji projektu.

Ostatnia część podręcznika poświęcona jest zasadom komunikacji <sup>w</sup> projekcie <sup>i</sup> obiegu dokumentów wewnętrznych stosowanych w projekcie oraz zasadom archiwizacji. Ważnym elementem podręcznika są również inne obowiązki Beneficjenta w zakresie informacji <sup>i</sup> promocji, stosowania prawa zamówień publicznych, polityki równych szans <sup>i</sup> ochrony danych osobowych.

Ostatnia część podręcznika prezentuje wzory dokumentów zaproponowane <sup>w</sup> projekcie.

Mamy nadzieję, iż zaproponowane narzędzia wdrażania, monitoringu <sup>i</sup> komunikacji projektu pozwolą osiągnąć założone cele projektu <sup>i</sup> zachować jego trwałość. Natomiast nasze doświadczenia staną się inspiracją do realizacji podobnych projektów, także dla innych beneficjentów.

### 1. SŁOWNICZEK SKRÓTÓW STOSOWANYCH W PODRĘCZNIKU

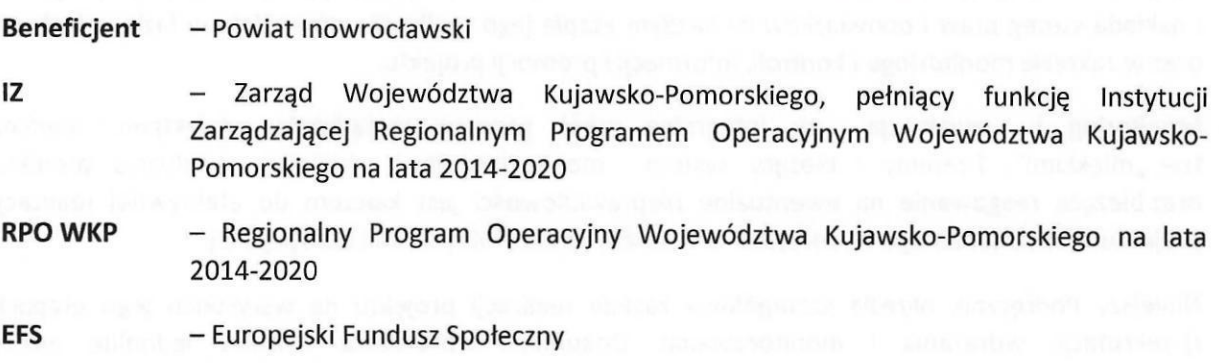

### 2. INFORMACJE O PROJEKCIE

#### 2.1. **INFORMACJE OGÓLNE**

Beneficjentem projektu pn. "Twoja wiedza – Twoja przyszłość III" jest Powiat Inowrocławski. Projekt jest realizowany w okresie od <sup>1</sup> sierpnia 2019 r. do <sup>31</sup> grudnia 2021 r. <sup>i</sup> obejmuje lata szkolne 2019/2020,2020/2021i2021/2022.

Celem projektu jest podniesienie efektywności kształcenia zawodowego szkół prowadzących kształcenie zawodowe, dla których organem prowadzącym jest Powiat Inowrocławski poprzez rozszerzenie oferty edukacyjnej, dostosowanej do potrzeb rynku pracy, <sup>w</sup> roku szkolnym 2019/2020, 2020/2021 <sup>i</sup> 2021/2022.

Dzięki realizacji projektu zostaną osiągnięte następujące rezultaty:

- Liczba uczniów szkół i placówek kształcenia zawodowego, którzy podnieśli, nabyli lub uzupełnili kompetencje zawodowe po opuszczeniu programu - 180 osób,
- Liczba nauczycieli kształcenia zawodowego oraz instruktorów praktycznej nauki zawodu, którzy uzyskali kwalifikacje lub nabyli kompetencje po opuszczeniu programu - 12 os.,

- Liczba szkół <sup>i</sup> placówek kształcenia zawodowego wykorzystujących doposażenie zakupione dzięki EFS - 9 szt.,

#### oraz produkty:

- Liczba uczniów szkół <sup>i</sup> placówek kształcenia zawodowego, którzy zostali objęci wsparciem w programie - 200 osób,
- Liczba uczniów szkół prowadzących kształcenie zawodowe uczestniczących <sup>w</sup> kursach  $zawodowych - 83 osoby,$
- Liczba uczniów szkół prowadzących kształcenie zawodowe, którzy zostali objęci wsparciem w formie zajęć z ładu przestrzennego - 10 osób,
- Liczba uczniów niepełnosprawnych objętych projektem 12 osób,
- Liczba osób objętych szkoleniami/ doradztwem <sup>w</sup> zakresie kompetencji cyfrowych <sup>50</sup> osób,
- Liczba nauczycieli kształcenia zawodowego oraz instruktorów praktycznej nauki zawodu objętych wsparciem w programie - 12 osób,
- Liczba szkół <sup>i</sup> placówek kształcenia zawodowego doposażonych w programie w sprzęt i materiały dydaktyczne niezbędne do realizacji kształcenia zawodowego - 9 szt.,
- Liczba podmiotów wykorzystujących technologie informacyjno-komunikacyjne <sup>3</sup> szt.

Grupę docelową projektu stanowi 200 uczniów <sup>z</sup> <sup>10</sup> szkół prowadzących kształcenie zawodowe, w tym specjalnej branżowej szkoły <sup>I</sup> stopnia oraz <sup>12</sup> nauczycieli szkół <sup>o</sup> kształceniu zawodowym, dla których organem prowadzącym jest Powiat Inowrocławski.

<sup>W</sup> ramach projektu przeprowadzone zostaną następujące zadania:

- Przeprowadzenie dodatkowych zajęć pozalekcyjnych dla uczniów,
- Wyposażenie pracowni szkolnych,
- Przeprowadzenie kursów zawodowych,
- Wsparcie nauczycieli kształcenia zawodowego poprzez szkolenia, kursy, studia podyplomowe.

Koszt całkowity projektu: 597 968,32 zł,

środki RPO WKP (EFS) - 85%: 508 273,06 zł,

Wkład własny - 15%: 89 695,26 zł.

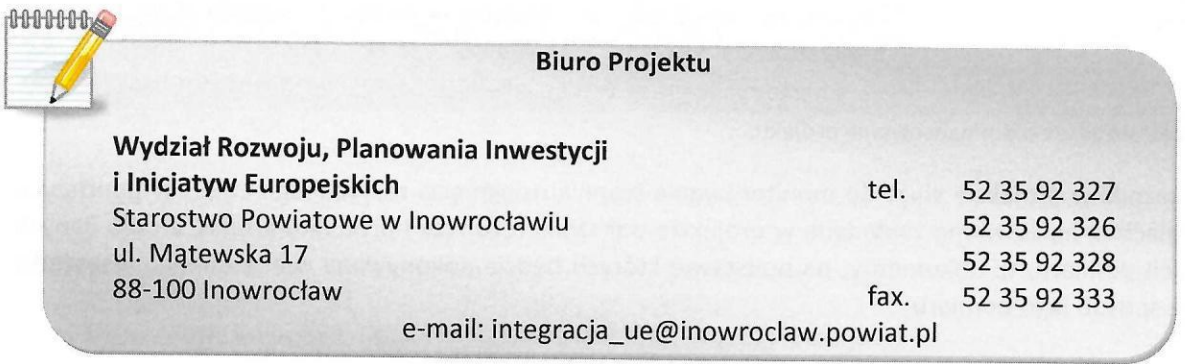

#### 2.2. **GRUPA DOCELOWA/ BENEFICJENCI OSTATECZNI**

Projekt jest adresowany do <sup>200</sup> uczniów <sup>i</sup> uczennic oraz <sup>12</sup> nauczycieli <sup>z</sup> <sup>10</sup> szkół prowadzących kształcenie zawodowe, w tym specjalnej branżowej szkoły <sup>I</sup> stopnia, dla których organem prowadzącym jest Powiat Inowrocławski. Projektem zostaną objęte następujące szkoły <sup>z</sup> terenu powiatu inowrocławskiego:

- 1. Technikum <sup>w</sup> Zespole Szkół Chemiczno-Elektronicznych im. Jana Pawła **li** <sup>w</sup> Inowrocławiu.
- 2. Technikum <sup>w</sup> Zespole Szkół Gastronomiczno-Hotelarskich im. Genowefy Jaworskiej w Inowrocławiu.
- 3. Technikum w Zespole Szkół Mechaniczno-Elektrycznych w Inowrocławiu.
- 4. Technikum im. <sup>59</sup> Pułku Piechoty Wielkopolskiej w Zespole Szkół Ekonomiczno-Logistycznych w Inowrocławiu.
- 5. Technikum w Zespole Szkół Budowlanych im. gen. Władysława Sikorskiego w Inowrocławiu.
- 6. Technikum w Zespole Szkół im. Kazimierza Wielkiego w Kruszwicy.
- 7. Branżowa Szkoła <sup>I</sup> Stopnia w Zespole Szkół im. Kazimierza Wielkiego w Kruszwicy.
- 8. Technikum w Zespole Szkół Weterynaryjno-Przyrodniczych w Kobylnikach.
- 9. Technikum w Zespole Szkół im. Jana Pawła li w Kościelcu.
- 10. Specjalna Branżowa Szkoła <sup>I</sup> Stopnia w Zespole Szkół im. Marka Kotańskiego w Inowrocławiu.

### 2.3. **CELE <sup>I</sup> WSKAŹNIKI PROJEKTU**

Projekt zakłada realizację następujących celów:

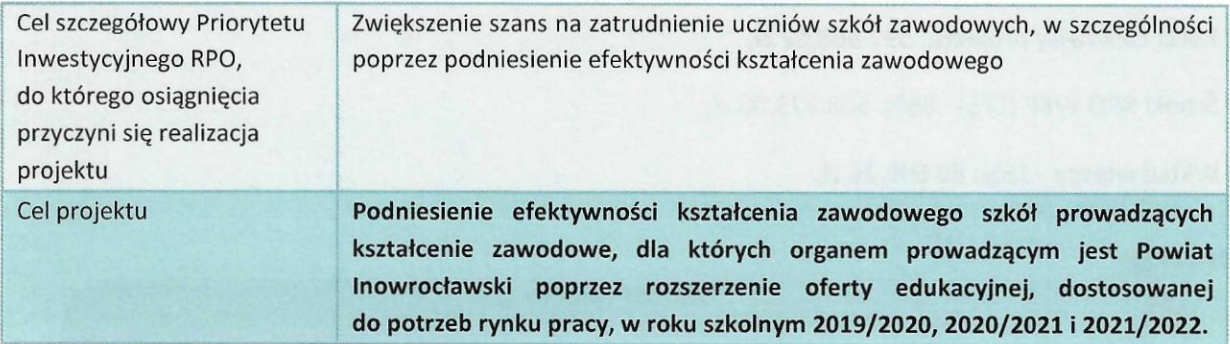

Źródło: Wniosek <sup>o</sup> dofinansowanie projektu.

Wskaźniki w projekcie służą do monitorowania stopnia osiągnięcia zakładanego celu. <sup>W</sup> poniższych tabelach przedstawiono zakładane <sup>w</sup> projekcie wskaźniki rezultatu <sup>i</sup> produktu <sup>a</sup> także źródła danych do ich pomiaru, tj. dokumenty, na podstawie których będzie dokonywana ocena danego wskaźnika oraz sposób jego pomiaru.

#### **Wskaźniki rezultatu**

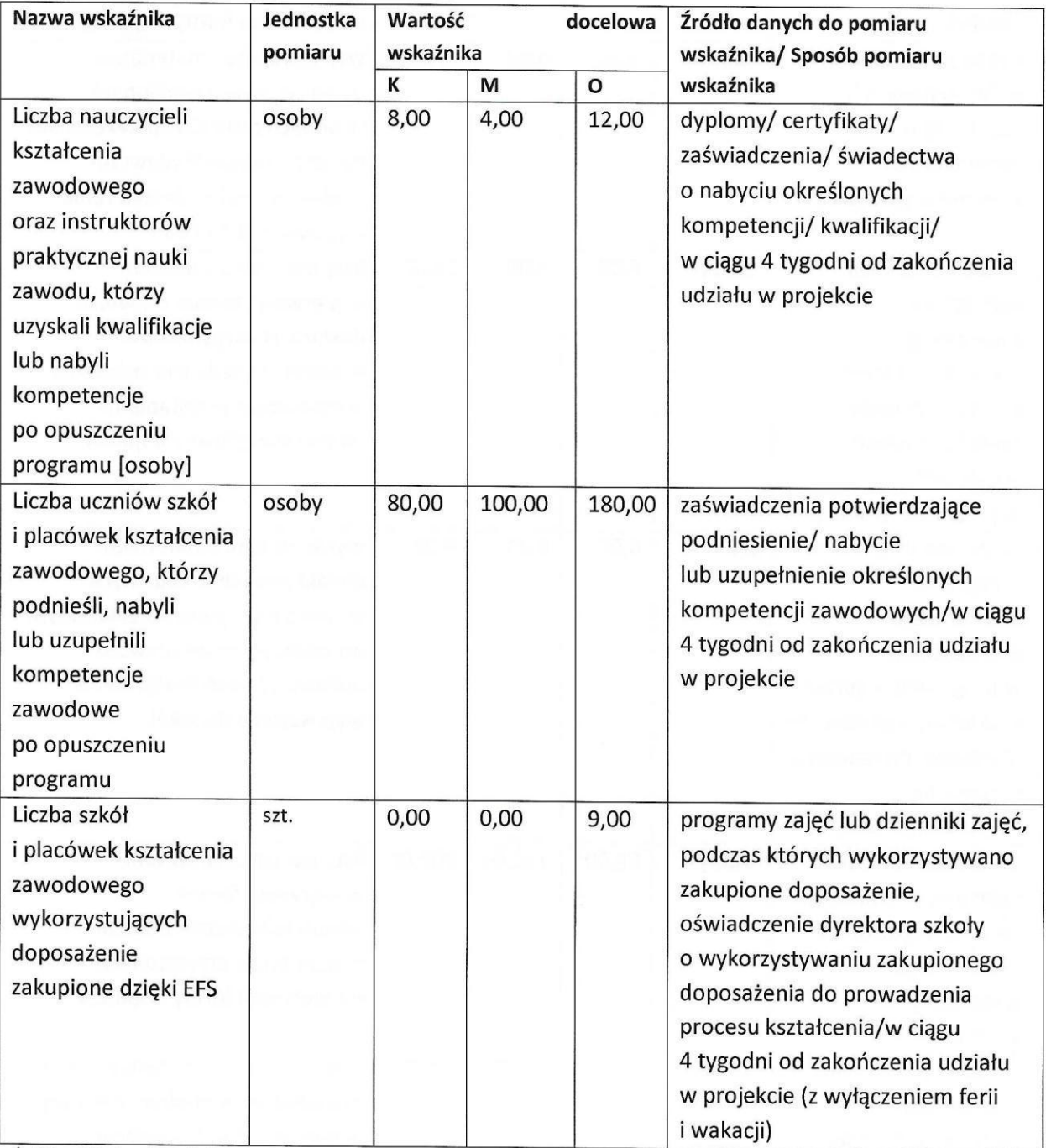

Zródło: Wniosek <sup>o</sup> dofinansowanie projektu.

### **Wskaźniki produktu**

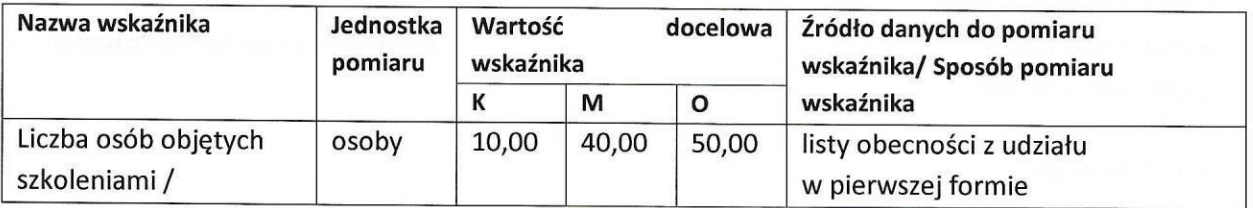

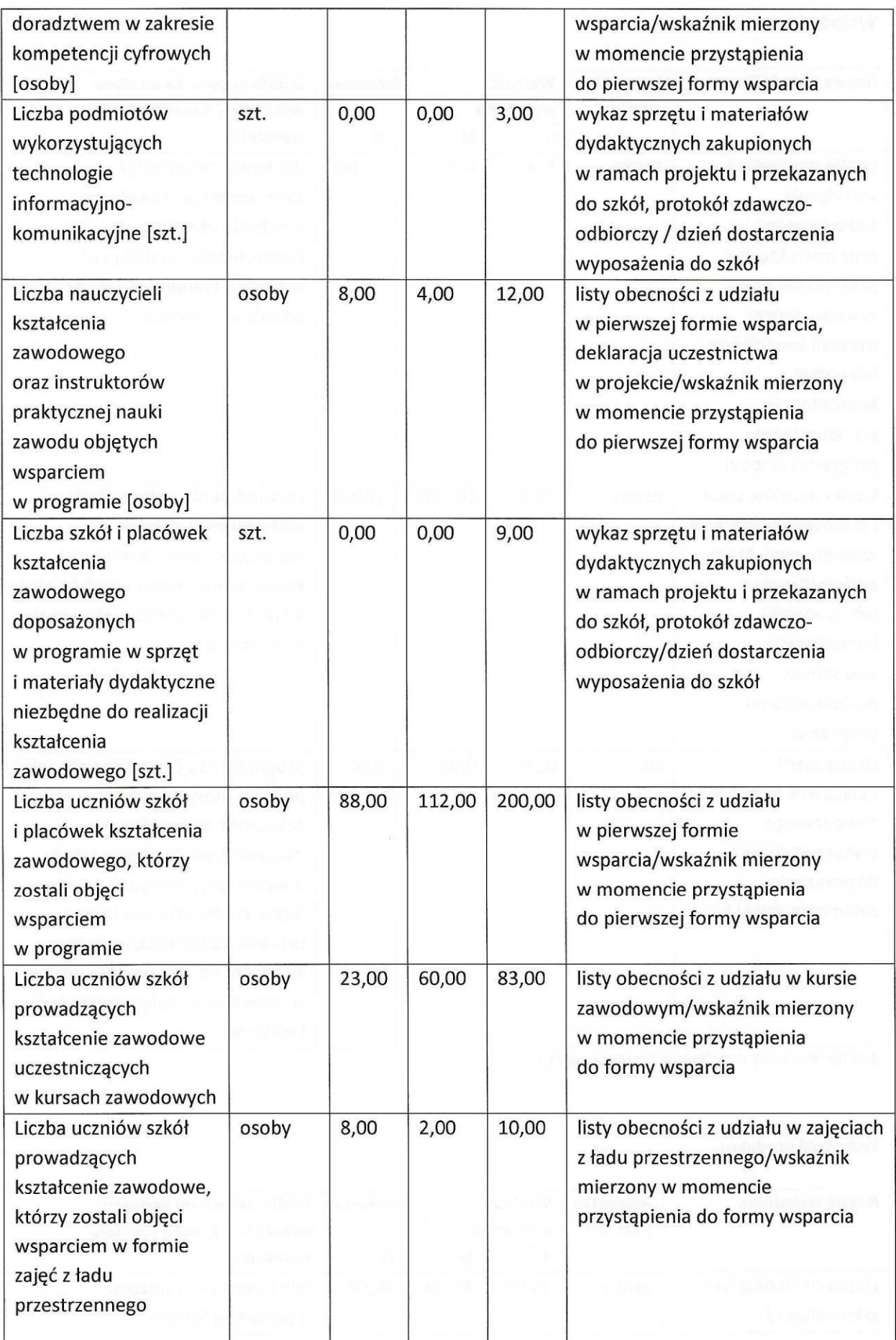

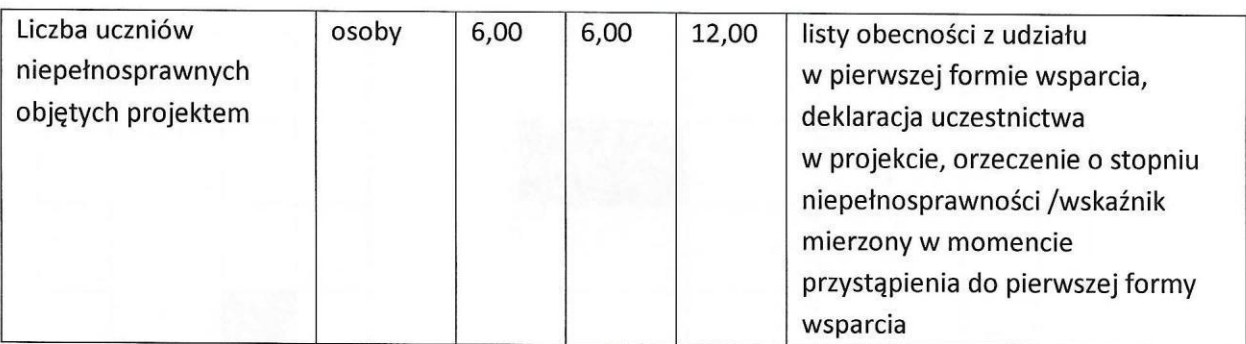

Źródło: Wniosek <sup>o</sup> dofinansowanie projektu.

Na podstawie zapisów umowy <sup>o</sup> dofinansowanie projektu, Beneficjent zobowiązany jest do realizacji projektu zgodnie <sup>z</sup> planowanymi celami, w tym do osiągnięcia wskaźników określonych we wniosku <sup>o</sup> dofinansowanie projektu. Za pomiar <sup>i</sup> osiągnięcie wskaźników projektu współodpowiedzialne są szkoły biorące w nim udział.

> **Na etapie rozliczenia wniosku <sup>o</sup> płatność końcową, kwalifikowalność wydatków w Projekcie oceniana jest w odniesieniu do stopnia osiągnięcia założeń merytorycznych określonych we wniosku o dofinansowanie** <sup>i</sup> **mierzonych poprzez wskaźniki produktu** <sup>i</sup> **rezultatu bezpośredniego, co jest określane jako "reguła proporcjonalności".**

> **Zgodnie <sup>z</sup> regułą proporcjonalności, weryfikowaną według stanu na zakończenie** realizacji Projektu, <sup>w</sup> przypadku nieosiągnięcia założeń merytorycznych Projektu, Instytucja Zarządzająca RPO **WK-P** może uznać wszystkie lub odpowiednią część wydatków dotychczas rozliczonych w ramach Projektu za niekwalifikowalne. **Wysokość wydatków niekwalifikowalnych uzależniona jest od stopnia nieosiągnięcia założeń merytorycznych Projektu.**

Źródło: Umowa <sup>o</sup> dofinansowanie projektu.

#### 2.4. **HARMONOGRAM PROJEKTU**

Projekt jest realizowany w terminie od <sup>1</sup> sierpnia 2019 do <sup>31</sup> grudnia 2021 r. <sup>i</sup> obejmuje rok szkolny 2019/2020, 2020/2021 oraz 2021/2022. Poniżej przedstawiono harmonogram poszczególnych zadań merytorycznych zaplanowanych w ramach projektu.

### TABELA <sup>1</sup> Harmonogram projektu

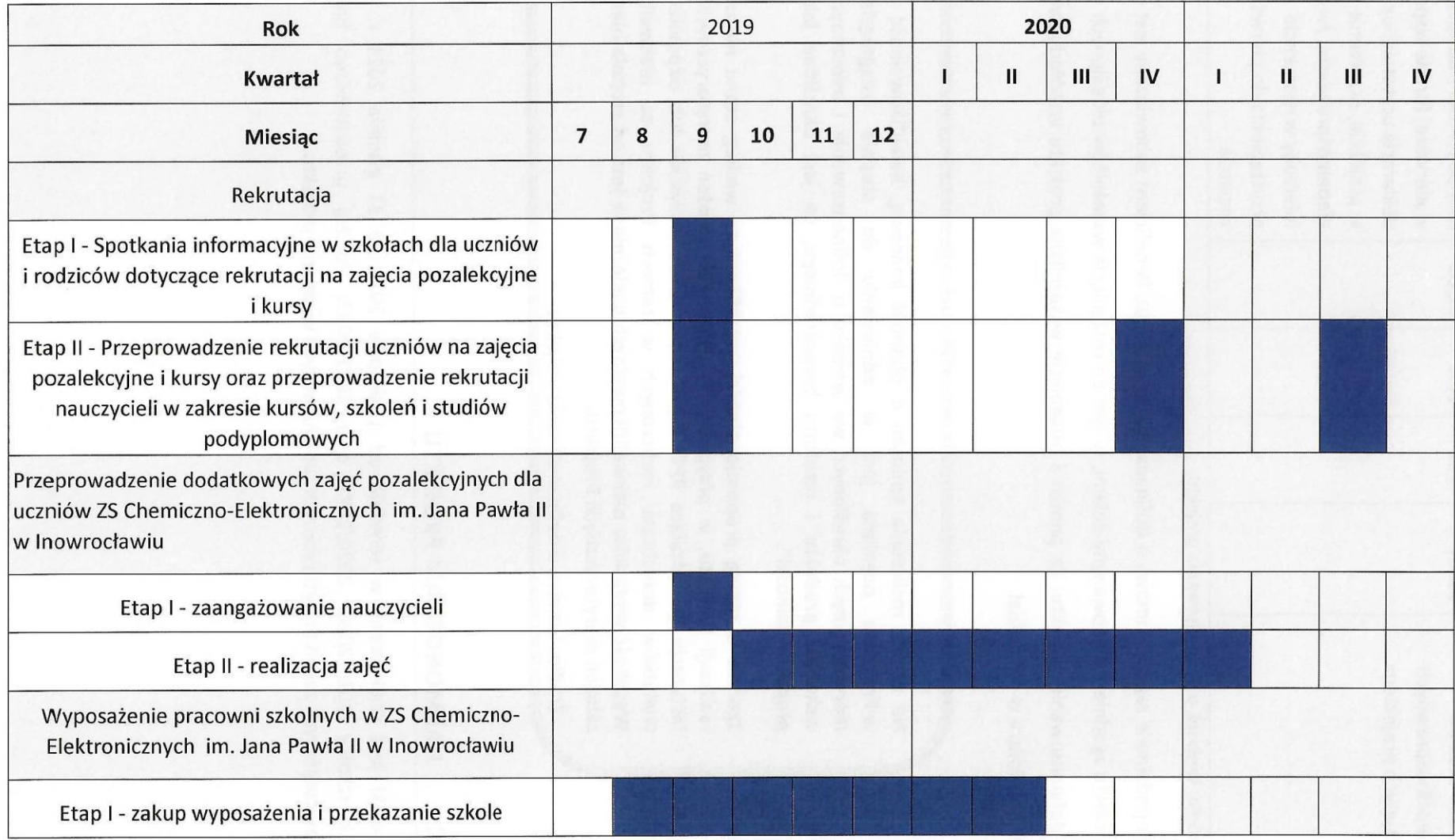

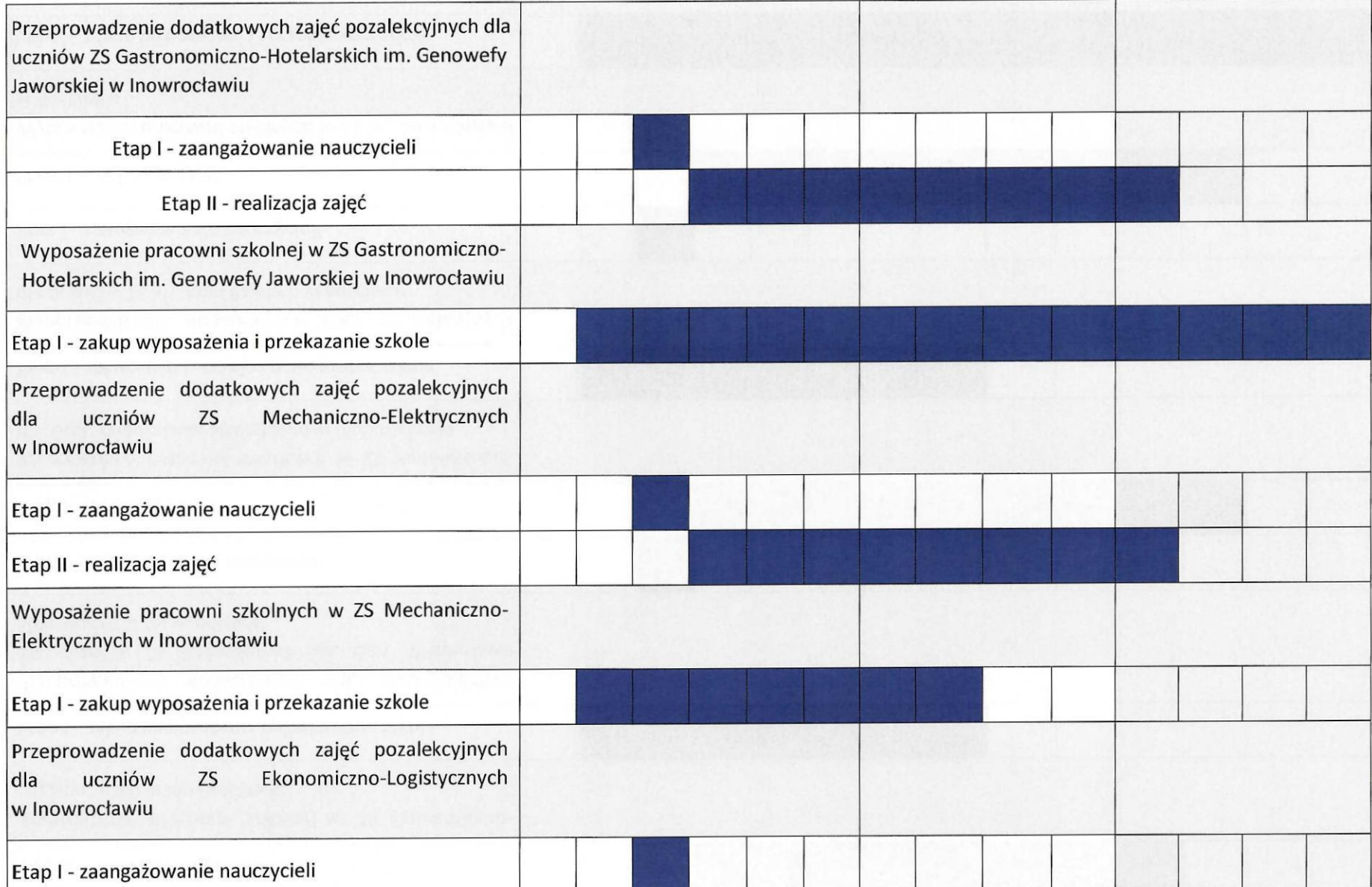

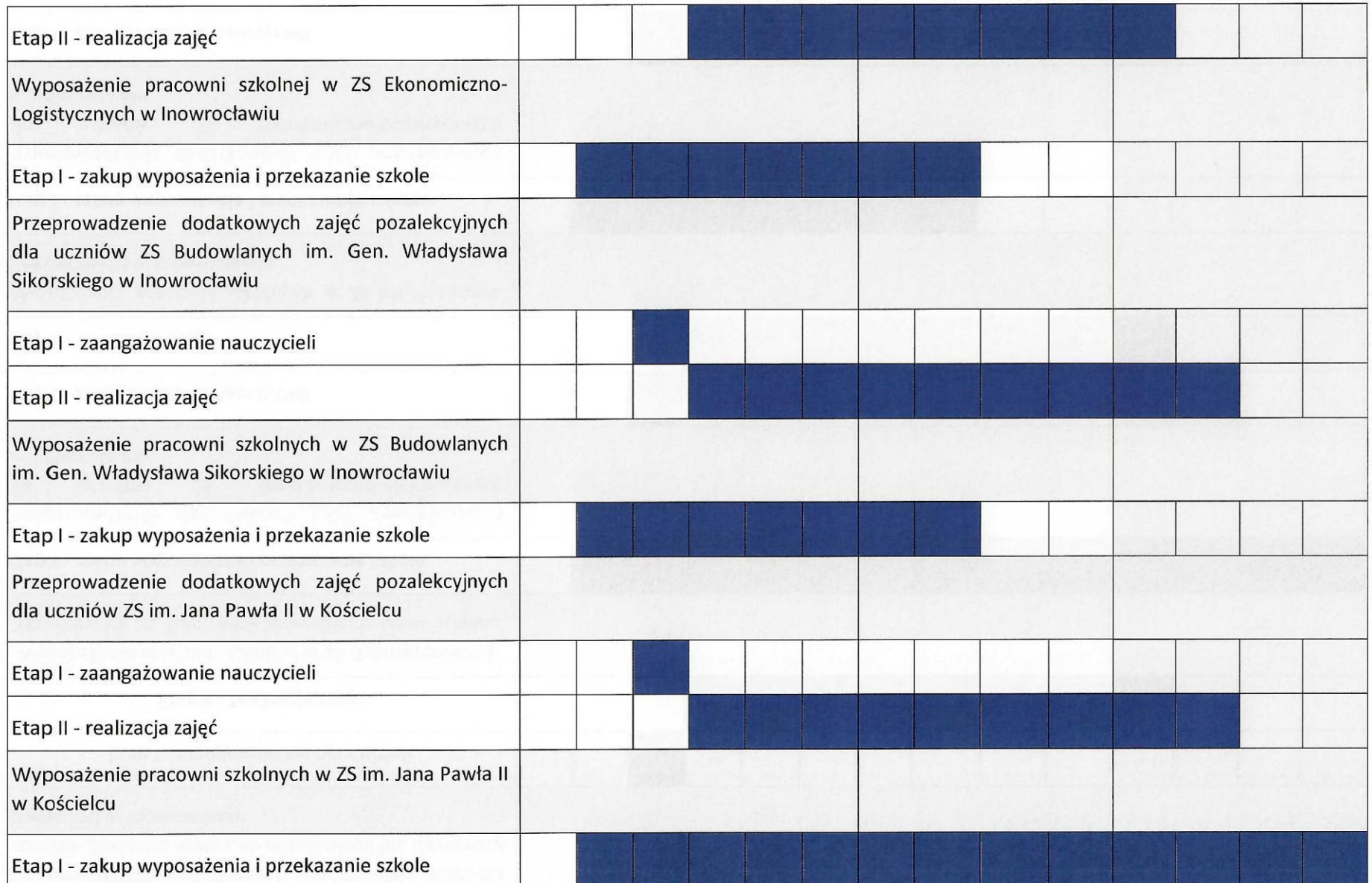

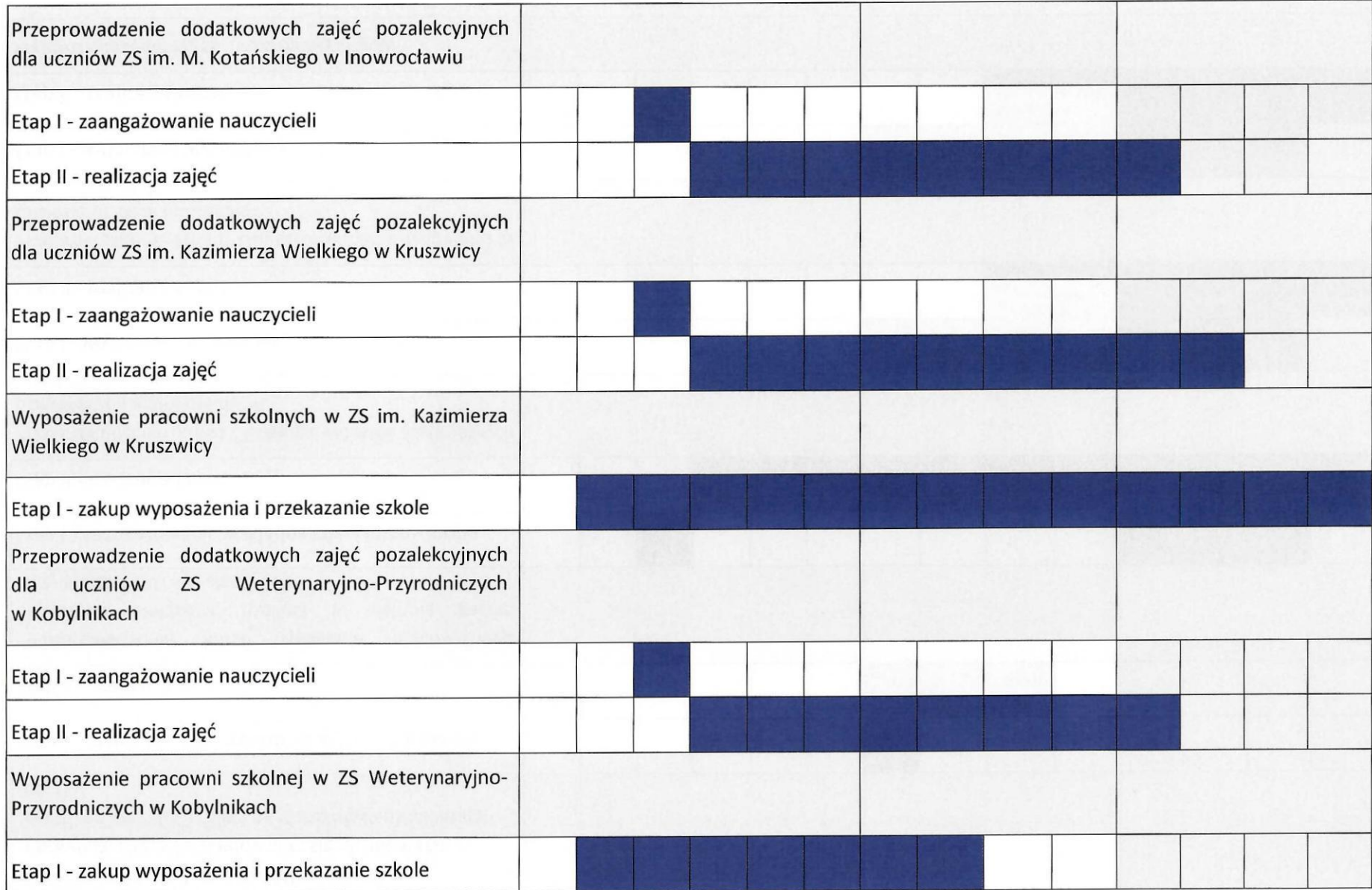

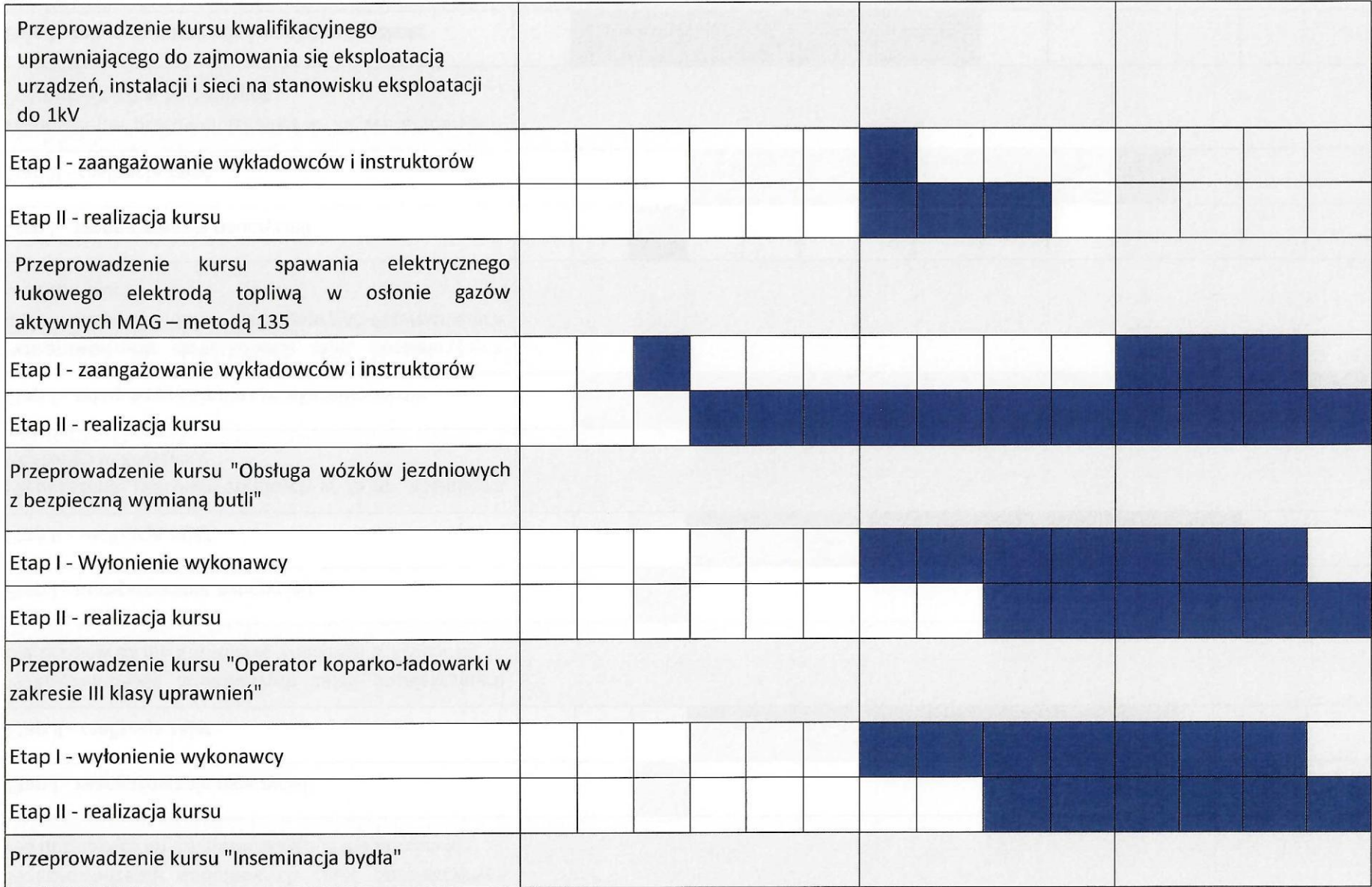

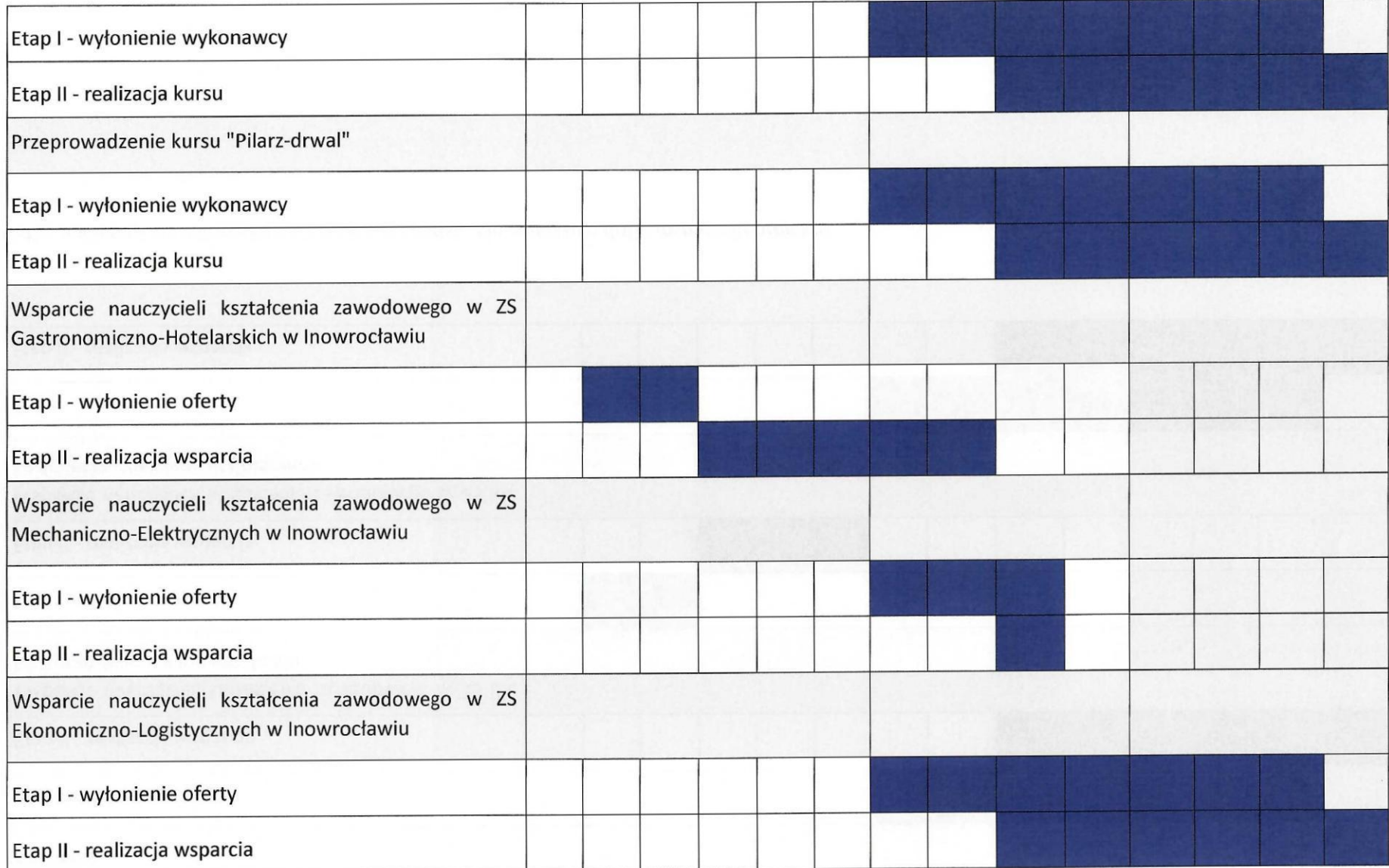

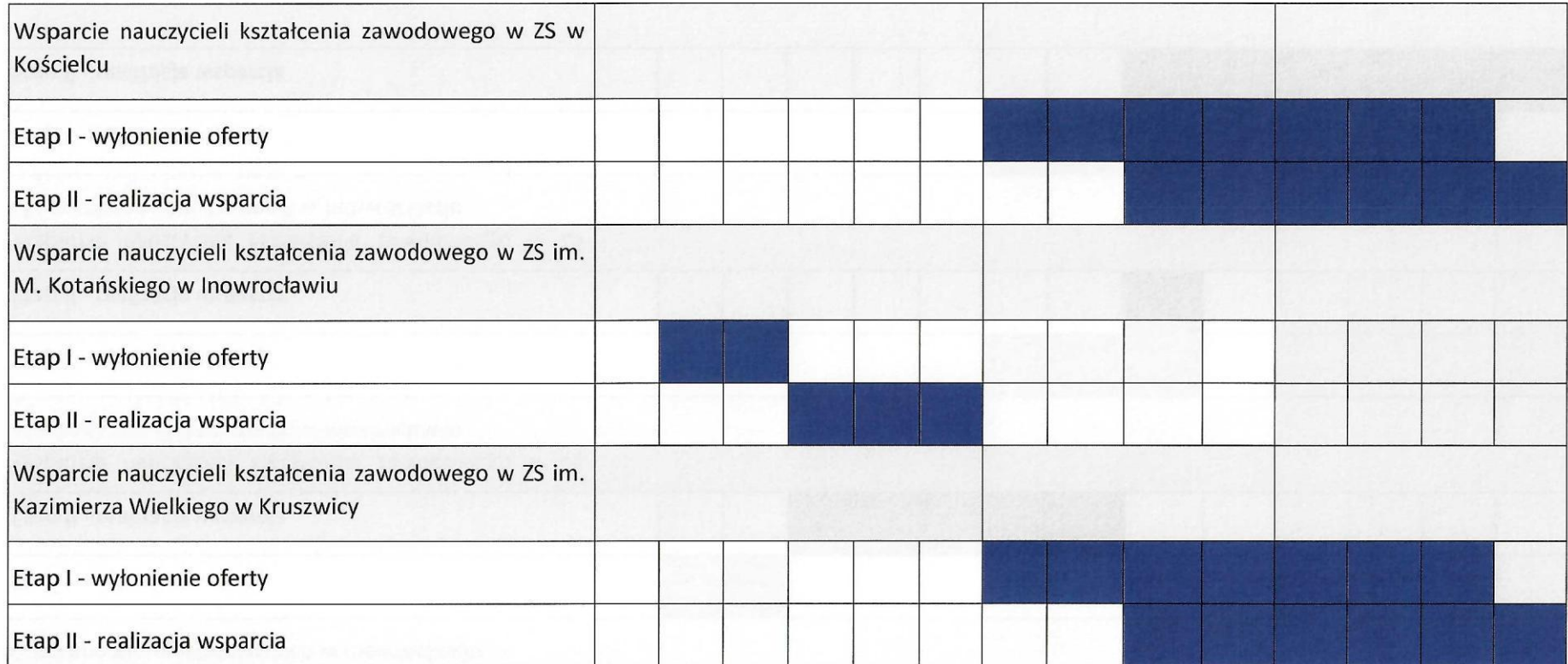

Źródło: opracowanie własne Biura Projektu na podstawie wniosku <sup>o</sup> dofinansowanie projektu.

#### 2.5. **FORMY WSPARCIA**

Projekt przewiduje dwie formy wsparcia:

- 1. zajęcia dla uczniów szkół objętych projektem,
- 2. szkolenia dla nauczycieli prowadzących zajęcia w ramach projektu.

<sup>W</sup> ramach projektu zrealizowane zostaną następujące zadania:

**1. Przeprowadzenie dodatkowych zajęć pozalekcyjnych dla uczniów ZS Chemiczno-Elektronicznych Jana Pawła li w Inowrocławiu**

Zadanie obejmuje przeprowadzenie dodatkowych zajęć pozalekcyjnych <sup>z</sup> zakresu:

- "Grafika przestrzenna i druk 3D": 1 grupa 15 osób, 30 godz., częstotliwość zajęć: <sup>2</sup> godz. co drugi tydzień.
- "MikroTIK podstawy konfiguracji": 1 grupa 12 osób, 30 godz., częstotliwość zajęć: <sup>3</sup> godz. co drugi tydzień.

Są one adresowane do uczniów Technikum w zawodach: technik informatyk, technik teleinformatyk <sup>i</sup> technik elektronik.

**2. Wyposażenie pracowni szkolnych w ZS Chemiczno-Elektronicznych im. Jana Pawła li w Inowrocławiu**

Zadanie obejmuje wyposażenie dwóch pracowni szkolnych:

a) pracowni grafiki dla zawodu technik informatyk:

- 1) Drukarka 3D druk żywicą <sup>1</sup> szt.,
- 2) Drukarka 3D druk filamentem <sup>1</sup> szt.,
- 3) Skaner 3D <sup>1</sup> szt.,
- 4) Aparat cyfrowy <sup>1</sup> szt.,

#### b) pracowni sieci komputerowych dla zawodu technik teleinformatyk:

- 1) Sieciowy punkt dostępowy <sup>7</sup> szt.,
- 2) Przełącznik sieciowy <sup>7</sup> szt.,
- 3) Ruter <sup>7</sup> szt.,
- 4) Moduły do połączeń sieciowych <sup>7</sup> kpi.

<sup>W</sup> pracowniach realizowane będą dodatkowe zajęcia pozalekcyjne: "Grafika przestrzenna <sup>i</sup> druk 3D"- pracownia grafiki oraz "MikroTIK - podstawy konfiguracji" - pracownia sieci komputerowych.

**3. Przeprowadzenie dodatkowych zajęć pozalekcyjnych dla uczniów ZS Gastronomiczno-Hotelarskich im. GenowefyJaworskiej w Inowrocławiu**

Zadanie obejmuje przeprowadzenie dodatkowych zajęć pozalekcyjnych <sup>z</sup> zakresu: "Catering dietetyczny", <sup>2</sup> grupy po <sup>15</sup> osób, <sup>30</sup> godz./grupę, łączna liczba godzin: 60, częstotliwość zajęć: <sup>3</sup> godz./tydzień.

Są one adresowane do uczniów technikum w zawodzie technik żywienia <sup>i</sup> usług gastronomicznych, którzy mogą wykonywać na rynku pracy zawód szefa kuchni.

**4. Wyposażenie pracowni szkolnej w ZS Gastronomiczno-Hotelarskich im. Genowefy Jaworskiej w Inowrocławiu**

Zadanie obejmuje wyposażenie szkolnej pracowni gastronomicznej dla zawodu technik żywienia <sup>i</sup> usług gastronomicznych:

- 1. Chłodziarka szokowa szt. 1,
- 2. Blender elektryczny szt. 2,
- 3. Mikser elektryczny szt. 2,4. Kuchenka indukcyjna szt. 2.
- 5. Zestaw garnków: <sup>10</sup> kpi.
- 6. Zestaw noży kuchennych <sup>20</sup> szt.
- 7. Zestaw innych naczyń kuchennych- deski kuchenne: <sup>2</sup> kpi.

<sup>W</sup> pracowni realizowane będą dodatkowe zajęcia pozalekcyjne: "Catering dietetyczny".

### **5. Przeprowadzenie dodatkowych zajęć pozalekcyjnych dla uczniów ZS Mechaniczno-Elektrycznych w Inowrocławiu**

Zadanie obejmuje przeprowadzenie dodatkowych zajęć pozalekcyjnych <sup>z</sup> zakresu:

- "Komputerowe wspomaganie projektowania", <sup>1</sup> grupa <sup>15</sup> osób, <sup>60</sup> godz., częstotliwość zajęć: <sup>2</sup> godz./tydzień.
- "Programowanie sterowników PLC" <sup>1</sup> grupa <sup>15</sup> osób, <sup>60</sup> godz., częstotliwość zajęć: <sup>2</sup> godz./tydzień.

Są one adresowane do uczniów technikum <sup>w</sup> zawodach mechanik, elektryk, mechatronik, technik pojazdów samochodowych.

### **6. Wyposażenie pracowni szkolnych w ZS Mechaniczno-Elektrycznych w Inowrocławiu** Zadanie obejmuje wyposażenie dwóch pracowni szkolnych:

a) pracowni zawodu technik mechatronik:

- monitor 23,5" szt. 15,
- komputer stacjonarny <sup>z</sup> systemem operacyjnym Windows szt. 15,
- urządzenie wielofunkcyjne (drukarka sieciowa laserowa kolorowa, skaner) szt. 1.

b) pracowni programowania sterowników PLC dla zawodu technik mechatronik:

- 1. Sterowniki PLC szt. 4,
- 2. Oprogramowanie do sterowników Step7 Basic v14 licencja 4,
- 3. Laptopy szt. 4,
- 4. Silniki krokowe+ wyposażenie kpi. 4,
- 5 Silniki asynchroniczne+ wyposażenie kpi. 4,
- <sup>6</sup> Czujniki kpi. 4,
- <sup>7</sup> Przekaźniki kpi. 4,
- <sup>8</sup> Mierniki uniwersalne prądu stałego <sup>i</sup> zmiennego szt. 4,
- <sup>9</sup> Kable połączeniowe kpi. 4,
- 10 Pulpit montażowy do układów elektronicznych szt. 4,
- <sup>11</sup> Urządzenie wielofunkcyjne (drukarka sieciowa laserowa kolorowa, skaner) szt. 1,
- <sup>12</sup> Aparatura sterownicza <sup>i</sup> sygnalizacyjna kpi. 4,
- 13 Styczniki kpi. 4,
- 14 Termiki kpi. 4,
- 15 Falowniki 5,5 kW szt. 4.

<sup>W</sup> pracowniach realizowane będą dodatkowe zajęcia pozalekcyjne: "Komputerowe wspomaganie projektowania" oraz "Programowanie sterowników PLC".

**7. Przeprowadzenie dodatkowych zajęć pozalekcyjnych dla uczniów ZS Ekonomiczno-Logistycznych w Inowrocławiu**

Zadanie obejmuje przeprowadzenie dodatkowych zajęć pozalekcyjnych <sup>z</sup> zakresu:

- "Kasjer sprzedawca" 1 grupa 15 osób, 30 godz., częstotliwość zajęć: 3 godz./tydzień.
- "Paletowe jednostki ładunkowe <sup>w</sup> praktyce" <sup>2</sup> grupy po <sup>15</sup> osób, <sup>30</sup> godz./grupę, częstotliwość zajęć: <sup>3</sup> godz./tydzień.

Są one adresowane do uczniów technikum w zawodach technik logistyk, spedytor, handlowiec.

**8. Wyposażenie pracowni szkolnej w ZS Ekonomiczno-Logistycznych w Inowrocławiu**

Zadanie obejmuje wyposażenie szkolnej pracowni sprzedaży dla zawodu technik handlowiec oraz laboratorium logistyczno-spedycyjnego dla zawodu technik logistyk <sup>i</sup> technik spedytor. W pracowni sprzedaży realizowane będą zajęcia pozalekcyjne "Kasjer - sprzedawca". Wyposażenie:

- 1. Przyrządy do określania masy <sup>i</sup> wielkości towarów- wagi szt. 8,
- 2. Urządzenia do znakowania towarów- metkownice szt. 8.

<sup>W</sup> laboratorium logistyczno-spedycyjnym realizowane będą zajęcia pozalekcyjne "Paletowe jednostki ładunkowe w praktyce". Wyposażenie:

- 1. Zestaw dydaktyczno szkoleniowy szt. 30,
- 2. Ładunki okrągłe szt. 15,
- 3. Ładunki INCOTERMS szt. 15.
- **9. Przeprowadzenie dodatkowych zajęć pozalekcyjnych dla uczniów ZS Budowlanych im. Gen. Władysława Sikorskiego w Inowrocławiu**

Zadanie obejmuje przeprowadzenie dodatkowych zajęć pozalekcyjnych:

- "Osuszanie budowli zabezpieczenia przeciwilgociowe", <sup>2</sup> grupy po <sup>6</sup> osób, <sup>30</sup> h/grupę, częstotliwość zajęć: 1h/tydzień.
- "Ład przestrzenny -parki zabytkowe", <sup>1</sup> grupa <sup>10</sup> osób, <sup>30</sup> h, częstotliwość zajęć: <sup>1</sup> h/tydzień.
- "Detal architektoniczny budownictwa sakralnego", 2 grupy po 4 osoby, 30 h/grupę, częstotliwość zajęć: <sup>1</sup> h/tydzień.

Zajęcia są adresowane do uczniów technikum w zawodach technik budownictwa, technik renowacji elementów architektury, technik architektury krajobrazu.

### **10. Wyposażenie pracowni szkolnych w ZS Budowlanych im. Gen. Władysława Sikorskiego w Inowrocławiu**

Zadanie obejmuje wyposażenie dwóch pracowni szkolnych:

a) pracowni wykonywania robót budowlanych dla zawodu technik budownictwa, technik renowacji <sup>i</sup> elementów architektury:

- Termowizyjna kamera szt. 1,
- Poziomica laserowa szt. 1,
- Aparat cyfrowy szt. 1,
- Głębokościomierz szt. 1,
- Suwmiarka szt. 1,
- Dalmierz laserowy szt. 2,
- Laser krzyżowy ze statywem <sup>i</sup> tyczką szt. 1,
- Mierniki wilgotności szt. 2,
- Szczelinomierz szt. 1.

b) pracowni renowacji <sup>i</sup> elementów architektury dla zawodu technik renowacji elementów architektury:

- Tablet <sup>8</sup> szt.

<sup>W</sup> pracowniach realizowane będą dodatkowe zajęcia pozalekcyjne: "Osuszanie budowli zabezpieczenia przeciwilgociowe"- pracownia wykonywania robót budowlanych oraz "Detal architektoniczny budownictwa sakralnego"- pracownia renowacji <sup>i</sup> elementów architektury.

### **11. Przeprowadzenie dodatkowych zajęć pozalekcyjnych dla uczniów ZS im. Jana Pawła li w Kościelcu**

Zadanie obejmuje przeprowadzenie dodatkowych zajęć pozalekcyjnych:

- "Sporządzanie <sup>i</sup> dekorowanie wyrobów cukierniczych" <sup>1</sup> gr. <sup>12</sup> os., 30h, częstotliwość zajęć: raz/m-c Sh
- "Kuchnia Śródziemnomorska" 1 gr. 12 os., 30 h, częstotliwość zajęć: raz w miesiącu 5 h.
- "Organizacja usług cateringowych" <sup>1</sup> gr. <sup>12</sup> os., <sup>30</sup> h, częstotliwość zajęć: raz/m-c <sup>5</sup> h.
- "Podstawy rolnictwa precyzyjnego" <sup>1</sup> gr. <sup>10</sup> os., <sup>30</sup> godz., częstotliwość zajęć: raz/tydz. <sup>2</sup> godz.

Zajęcia są adresowane do uczniów technikum w zawodach technik żywienia i usług gastronomicznych, technik rolnik, technik mechanizacji rolnictwa.

#### **12. Wyposażenie pracowni szkolnych w ZS im. Jana Pawła li w Kościelcu**

Zadanie obejmuje wyposażenie szkolnej pracowni obsługi konsumenta oraz pracowni technologii gastronomicznej dla zawodu technik żywienia <sup>i</sup> usług gastronomicznych oraz pracowni agrotroniki dla zawodu technik mechanizacji rolnictwa <sup>i</sup> agrotroniki.

Pracownia obsługi konsumenta:

1. Stoły cateringowe szt. 3,

2. Fontanna do czekolady szt. 1,

3. Schody ekspozycyjne 3-stopniowe szt. 3,4. Podstawa do schodów ekspozycyjnych 3 szt.

Pracowania technologii gastronomicznej:

- 1. Miski plastikowe (20,35,40 cm średnicy) <sup>3</sup> zestawy,
- 2. Podkładki do tortów (zestaw) <sup>1</sup> zestaw,
- 3. Patery do ciast <sup>i</sup> tortów <sup>3</sup> zestawy,
- 4. Wykrawacze do ciast <sup>i</sup> masy cukrowej <sup>3</sup> zestawy.

<sup>W</sup> pracowni realizowane będą dodatkowe zajęcia pozalekcyjne: "Sporządzanie <sup>i</sup> dekorowanie wyrobów cukierniczych" oraz "Organizacja Usług cateringowych".

Pracownia agrotroniki dla zawodu technik mechanizacji rolnictwa i agrotroniki: oprogramowanie Mapping, licencja <sup>11</sup> stanowisk (10 uczniowie <sup>+</sup> nauczyciel) wraz <sup>z</sup> przeszkoleniem.

#### **13. Przeprowadzenie dodatkowych zajęć pozalekcyjnych dla uczniów ZS im. M. Kotańskiego w Inowrocławiu**

Zadanie obejmuje przeprowadzenie dodatkowych zajęć pozalekcyjnych <sup>z</sup> zakresu:

- "Kucharz", <sup>1</sup> gr. <sup>6</sup> os., <sup>60</sup> h/gr., częstotliwość zajęć: <sup>4</sup> h/tydz.
- "Cukiernik", <sup>1</sup> gr. <sup>6</sup> os., <sup>60</sup> h/gr., częstotliwość zajęć: <sup>4</sup> h/tydz.
- "Język angielskiego ukierunkowanego zawodowo", <sup>1</sup> gr. <sup>8</sup> osób, <sup>30</sup> h/gr., częstotliwość zajęć: **<sup>1</sup>** h/tydz.

Zajęcia są adresowane do uczniów klas I- Ili Branżowej Szkoły <sup>I</sup> Stopnia kształcących się w zawodzie kucharz <sup>i</sup> cukiernik posiadających orzeczenie Poradni Psychologiczno-Pedagogicznej <sup>o</sup> niepełnosprawności intelektualnej <sup>w</sup> stopniu lekkim.

**14. Przeprowadzenie dodatkowych zajęć pozalekcyjnych dla uczniów ZS im. Kazimierza Wielkiego w Kruszwicy**

Zadanie obejmuje przeprowadzenie dodatkowych zajęć pozalekcyjnych <sup>z</sup> zakresu: "Obsługa klientów w gastronomii" (1 grupa <sup>15</sup> osób), "Auto CAD kurs podstawowy" (1 grupa <sup>10</sup> osób). Zajęcia są adresowane do uczniów technikum w zawodzie technik żywienia <sup>i</sup> usług gastronomicznych, kucharz oraz uczniów szkoty branżowej <sup>I</sup> stopnia - mechanik pojazdów samochodowych.

**15. Wyposażenie pracowni szkolnych w ZS im. Kazimierza Wielkiego w Kruszwicy**

Zadanie obejmuje wyposażenie szkolnej pracowni obsługi klienta dla zawodu technik żywienia <sup>i</sup> usług gastronomicznych:

- 1. wózek kelnerski szt. 1,
- 2. ekspress ciśnieniowy do kawy szt. 1,
- 3. podgrzewacz(kociołek) <sup>z</sup> grzałką elektryczną szt. 2,
- 4. bemar elektryczny trzy komorowy szt. 2.
- 5. obrusy 140/220cm <sup>10</sup> szt.
- 6. serwetki płócienne 50/S0cm <sup>36</sup> szt.
- 7. obrus bufetowy ze skertingiem 4m <sup>4</sup> szt.
- 8. obrus na wózek kelnerski szt. <sup>2</sup>
- 9. serwis obiadowy biały 12os szt. 3
- 10. serwis kawowy biały 12os szt. <sup>3</sup>
- 11. zestaw sztućców na 12os szt. <sup>3</sup>
- 12. tace kelnerskie ze stali nierdzewnej szt. <sup>8</sup>
- 13. serwetniki szt. 10
- 14. świeczniki szt. <sup>6</sup>
- 15. etażerka ze stali nierdzewnej szt. <sup>5</sup>
- 16. zestawy na przyprawy <sup>z</sup> karafkami szt. <sup>5</sup>
- 17. szklanki do napojów 300ml szt. <sup>36</sup>
- 18. koszyk do chleba owalny szt. <sup>5</sup>

Wyposażenie jest przeznaczone tylko dla Technikum w Zespole Szkół im. Kazimierza Wielkiego w Kruszwicy.

**16. Przeprowadzenie dodatkowych zajęć pozalekcyjnych dla uczniów ZS Weterynaryjno-Przyrodniczych w Kobylnikach**

Zadanie obejmuje przeprowadzenie dodatkowych zajęć pozalekcyjnych <sup>z</sup> zakresu: "Pielęgnacja <sup>i</sup> strzyżenie zwierząt" (2 grupy po <sup>8</sup> osób).

Na zajęcia zostaną zakupione pomoce dydaktyczne:

- 1. Podręcznik "Notes from the Grooming Table", Melissa Verplank szt. 4,
- 2. Encyclopedia of Dog Grooming podręcznik <sup>z</sup> opisami strzyżenia psów szt. 2,

3. Artero DVD Basic grooming - film szkoleniowy <sup>o</sup> podstawowej pielęgnacji <sup>i</sup> strzyżeniu psów szt. 1,

- 4. Artero DVD film <sup>o</sup> strzyżeniu/pielęgnacji rasy York Shire Terrier szt. 1,
- 5. Artero DVD film <sup>o</sup> strzyżeniu/pielęgnacji rasy West Highland White Terrier szt. **1,**
- 6. Artero DVD film <sup>o</sup> strzyżeniu/pielęgnacji rasy Terrier Szkocki szt. 1,
- 7. Artero DVD film <sup>o</sup> strzyżeniu/pielęgnacji rasy Pomeranian (szpic miniaturowy) szt. 1,
- 8. Artero DVD film <sup>o</sup> strzyżeniu/pielęgnacji rasy Sznaucer Olbrzym szt. 1,
- 9. Artero DVD film <sup>o</sup> strzyżeniu/pielęgnacji rasy Sznaucer Miniatura szt. 1,

10. Oster Hypo Allergenic Shampoo 3,8L - szampon dla psów wrażliwych szt. 2,

11. Oster Show White Vanilla Shampoo - szampon waniliowy do białej <sup>i</sup> jasnej sierści szt. 2,

- 12. Oster Black Pearl Shampoo szampon do ciemnej sierści szt. 2,
- 13. Show Tech obcinaczki do pazurów duże szt. 2,
- 14. Show Tech obcinaczki do pazurów małe szt. 2,
- 15. Materiały <sup>i</sup> środki pielęgnacyjne {wata, płatki, patyczki) szt. 1,
- 16. Środki dezynfekcyjne zestaw 1,
- 17. Zolux grzebienie, szczotki <sup>i</sup> zgrzebła, zestaw <sup>15</sup> sztuk zestaw 2.

Zajęcia są adresowane do uczniów w zawodzie technik weterynarii.

**17. Wyposażenie pracowni szkolnej w ZS Weterynaryjna-Przyrodniczych w Kobylnikach** Zadanie obejmuje wyposażenie szkolnej pracowni dla zawodu technik weterynarii:

- 1. Stółtrymerski Blovi Moon szt. 2,
- 2. Przybornik groomerski szt. 2,
- 3. Zestaw nylonowych smyczy groomerskich zestaw 2,
- 4. Andis SMC Excel dwubiegowa maszynka <sup>z</sup> ostrzem nr 10 (1,5 mm) szt. 2,
- 5. Ostrze Andis UltraEdge nr <sup>15</sup> szt. 2,
- 6. Ostrze Andis UltraEdge nr <sup>30</sup> szt. 2,
- 7. Ostrze Andis UltraEdge nr <sup>7</sup> szt. 2,
- 8. Ostrze chirurgiczne Andis UltraEdge nr 0,2 szt. 2,
- 9. Ostrze Andis UltraEdge nr <sup>15</sup> szt. 2,
- 10. Ostrze Andis UltraEdge nr <sup>40</sup> szt. 2,
- 11. Ostrze chirurgiczne Andis UltraEdge nr <sup>3</sup> 3/4 do sierści kręconej szt. 2,
- 12. Ostrze stalowe firmy Andis model Lime Green nr 10 dla kota szt. 2,
- 13. Ostrze stalowe firmy Andis model Lime Green nr 7FC dla kota szt. 2,
- 14. Wanna <sup>z</sup> rampą do kąpieli zwierząt szt. 1,
- 15. Tool Bełt Skirts Black & Pink pas groomerski/kabura fryzjerska <sup>w</sup> formie spódniczki, czarny lub różowy szt. 4,
- 16. Suszarka Phoenix model Zephir 2200W ze stojakiem szt. 2.

<sup>W</sup> pracowni realizowane będą dodatkowe zajęcia pozalekcyjne: "Pielęgnacja <sup>i</sup> strzyżenie zwierząt".

**18. Przeprowadzenie kursu kwalifikacyjnego uprawniającego do zajmowania się eksploatacją urządzeń, instalacji** <sup>i</sup> **sieci na stanowisku eksploatacji do lkV**

Zadanie obejmuje przeprowadzenie kursu kwalifikacyjnego "E" uprawniającego do zajmowania się eksploatacją urządzeń, instalacji <sup>i</sup> sieci na stanowisku eksploatacji do <sup>1</sup> kVdla uczniów ZS Mechaniczno-Elektrycznych w Inowrocławiu, <sup>1</sup> grupa <sup>15</sup> osób, kurs obejmuje 45 godz. zajęć.

Kurs jest adresowany do uczniów <sup>w</sup> zawodach technik elektryk, technik mechanik, technik mechatronik <sup>i</sup> technik pojazdów samochodowych.

**19. Przeprowadzenie kursu spawania elektrycznego łukowego elektrodą topliwą w osłonie gazów aktywnych MAG - metodą <sup>135</sup>**

Zadanie obejmuje przeprowadzenie kursu spawania elektrycznego łukowego elektrodą topliwą w osłonie gazów aktywnych MAG - metodą 135 dla uczniów ZS Mechaniczno-Elektrycznych w Inowrocławiu (10 osób) oraz ZS Budowlanych w Inowrocławiu {10 osób). Liczba godzin kursu na grupę: 150, w tym 30 godz. zajęć teoretycznych, 120 godz. zajęć praktycznych.

Dla każdego uczestnika zajęć przewidziano ubezpieczenie, badania lekarskie oraz odzież ochronną, sprzęt ochrony osobistej <sup>i</sup> środki ochrony indywidualnej. Uczniowie otrzymają również materiały dydaktyczne - książki.

#### **20. Przeprowadzenie kursu "Obsługa wózków jezdniowych <sup>z</sup> bezpieczną wymianą butli"**

Zadanie obejmuje przeprowadzenie kursu "Obsługa wózków jezdniowych <sup>z</sup> bezpieczną wymianą butli" dla uczniów ZS Ekonomiczno-Logistycznych <sup>w</sup> Inowrocławiu (20 osób) oraz ZS w Kościelcu (10 osób).

Kurs realizowany będzie zgodnie <sup>z</sup> programem Urzędu Dozoru Technicznego - Akademia UDT. Celem kursu jest zdobycie przez uczestników kursu uprawnień: obsługa wózków jezdniowych podnośnikowych <sup>z</sup> wyłączeniem specjalizowanych wraz <sup>z</sup> wymianą butli gazowych. Zakres kurs obejmuje: przeprowadzenie <sup>59</sup> godz. zajęć (w tym <sup>15</sup> godz. zajęć praktycznych) kursu obsługi wózków podnośnikowych <sup>z</sup> wyłączeniem specjalizowanych, przeprowadzenie egzaminu państwowego przed komisją kwalifikacyjną Urzędu Dozoru Technicznego, po zdaniu którego uczestnik otrzymuje zaświadczenie kwalifikacyjne, przeprowadzenie <sup>8</sup> godzin zajęć kursu Bezpieczna wymiana butli, przeprowadzenie egzaminu <sup>z</sup> wiedzy teoretycznej oraz praktycznej umiejętności wymiany butli gazowych <sup>w</sup> wózkach jezdniowych, po zdaniu którego uczestnik otrzymuje uprawnienia do wykonywania czynności wymiany butli na paliwo gazowe.

Dla każdego uczestnika zajęć przewidziano ubezpieczenie oraz badania lekarskie. Uczniowie otrzymają również materiały dydaktyczne.

Kurs jest adresowany dla uczniów ZS Ekonomiczno-Logistycznych kształcących się w szkole w zawodzie technik logistyk, spedytor oraz ZS w Kościelcu uczących się w Technikum Mechanizacji Rolnictwa <sup>i</sup> Agrotroniki, Technikum Rolniczego.

#### **21. Przeprowadzenie kursu "Operator koparko-ładowarki w zakresie Ili klasy uprawnień"**

Zadanie obejmuje przeprowadzenie kursu "Operator koparko-ładowarki w zakresie Ili klasy uprawnień" dla uczniów ZS Budowlanych w Inowrocławiu (10 osób). Celem kursu jest przygotowanie uczestników do uzyskania kwalifikacji w zawodzie operatora maszyn <sup>i</sup> urządzeń roboczych, budowlanych <sup>i</sup> drogowych w zakresie Ili klasy uprawnień na operatora koparko-ładowarki. Kurs prowadzony będzie w ośrodku upoważnionym do prowadzenia tej działalności przez Centrum Szkolenia Maszyn Instytutu Mechanizacji Budownictwa <sup>i</sup> Górnictwa Skalnego.

Zakres kursu obejmuje: przeprowadzenie 134 godz. zajęć, w tym <sup>52</sup> godz. zajęć teoretycznych oraz <sup>82</sup> godz. zajęć praktycznych, przeprowadzenie egzaminu przed zespołem Egzaminacyjnym działającym w imieniu Komisji Egzaminacyjno-Kwalifikacyjnej dla operatorów maszyn <sup>i</sup> urządzeń roboczych, budowlanych <sup>i</sup> drogowych.

Dla każdego uczestnika zajęć przewidziano ubezpieczenie oraz badania lekarskie. Uczniowie otrzymają również materiały dydaktyczne.

Kurs jest adresowany dla uczniów technikum w ZS Budowlanych w Inowrocławiu.

#### **22. Przeprowadzenie kursu "Inseminacja bydła"**

Zadanie obejmuje przeprowadzenie kursu "Inseminacja bydła" dla uczniów ZS Weterynaryjno-Przyrodniczych w Kobylnikach (10 osób). Celem kursu jest przygotowanie uczestników do uzyskania kwalifikacji inseminatora bydła.

Po zakończeniu zajęć przeprowadzony zostanie egzamin końcowy dla uczestników zajęć. Po pozytywnym zaliczeniu egzaminu końcowego uczniowie otrzymają zaświadczenia uprawniające ich do wykonywania zabiegów sztucznego unasieniania bydła.

Kurs jest adresowany dla uczniów technikum w zawodzie technik weterynarii.

#### **23. Przeprowadzenie kursu "Pilarz-drwal"**

Zadanie obejmuje przeprowadzenie kursu "Pilarz-drwal" dla uczniów ZS Weterynaryjno-Przyrodniczych w Kobylnikach (8 osób). Zadanie będzie zlecone do przeprowadzenia przez podmiot zewnętrzny zgodnie <sup>z</sup> wymogami stawianymi przez Dyrekcję Generalną Lasów Państwowych (Zarządzenie 41/1998) oraz wymogami Krajowych Standardów Kwalifikacji Zawodowych.

**24. Wsparcie nauczycieli kształcenia zawodowego w ZS Gastronomiczno-Hotelarskich w Inowrocławiu**

Zadanie obejmuje przeprowadzenie studiów podyplomowych w zakresie żywienia klinicznego, zbiorowego oraz wspomagania żywieniowego w aktywności ruchowej (w sporcie <sup>i</sup> rekreacji).

Wsparciem zostanie objęty <sup>1</sup> nauczyciel.

**25. Wsparcie nauczycieli kształcenia zawodowego w ZS Mechaniczno-Elektrycznych w Inowrocławiu**

Zadanie obejmuje przeprowadzenie kursu "Programowanie sterowników PLC". Wymiar kursu 30 godz.

Kurs skierowany jest do nauczyciela prowadzącego w projekcie zajęcia pn. Programowanie sterowników PLC.

**26. Wsparcie nauczycieli kształcenia zawodowego w ZS Ekonomiczno-Logistycznych w Inowrocławiu**

Zadanie obejmuje przeprowadzenie kursów dla nauczycieli ZS Ekonomiczno-Logistycznych w Inowrocławiu:

- Kurs "Międzynarodowe reguły handlowe INCOTERMS 2010" (1 osoba}. Czas trwania kursu 8 godz.

Kurs "Transport <sup>i</sup> spedycja na rynku krajowym <sup>i</sup> międzynarodowym" (1 osoba). Czas trwania kursu: 16 godzin

Kursy skierowane są do nauczycieli prowadzących w projekcie zajęcia pn. "Kasjersprzedawca", "Paletowe jednostki ładunkowe <sup>w</sup> praktyce".

#### **27. Wsparcie nauczycieli kształcenia zawodowego w ZS im. Jana Pawła li w Kościelcu**

Zadanie obejmuje przeprowadzenie kursu "Dekorowanie wyrobów cukierniczych" (1 osoba) potwierdzonego uzyskaniem certyfikatu. Czas trwania kursu <sup>16</sup> h.

Kurs jest adresowany dla nauczyciela prowadzącego zajęcia <sup>z</sup> Sporządzania <sup>i</sup> dekorowania wyrobów cukierniczych.

- **28. Wsparcie nauczycieli kształcenia zawodowego w ZS im. M. Kotańskiego w Inowrocławiu** Zadanie obejmuje przeprowadzenie kursów dla nauczycieli ZS im. M.Kotańskiego: "Aranżacje słodkich stołów" (1 osoba), "Cupcakes&pops" (1 osoba), "Wykwintne desery <sup>w</sup> shotach <sup>i</sup> nie tylko" (1 osoba). Kursy skierowane są dla nauczycieli prowadzących zajęcia pozalekcyjne "Kucharz" <sup>i</sup> "Cukiernik".
- **29. Wsparcie nauczycieli kształcenia zawodowego w ZS im. Kazimierza Wielkiego w Kruszwicy** Zadanie obejmuje przeprowadzenie kursów dla nauczycieli ZS im. Kazimierza Wielkiego w Kruszwicy:
- "Profesjonalny menedżer gastronomii" (1 osoba).
- "AutoCAD podstawowy" (1 osoba).

Kursy skierowane są dla nauczycieli prowadzących zajęcia pozalekcyjne <sup>z</sup> obsługi klientów gastronomii oraz AutoCAD podstawowy.

**30. Wsparcie nauczycieli kształcenia zawodowego w ZS Weterynaryjno-Przyrodniczych w Kobylnikach**

Zadanie obejmuje przeprowadzenie kursu "Dyplomowany Groomer" (1 osoba). Kurs trwa 14 dni, liczba godzin: 96.

Kurs skierowany jest do nauczyciela prowadzącego w projekcie zajęcia pn. "Pielęgnacja <sup>i</sup> strzyżenie zwierząt".

Zakupiony w ramach projektu sprzęt zostanie przekazany szkołom objętym projektem <sup>a</sup> po zakończeniu realizacji projektu wykorzystywany będzie przez szkoły objęte projektem w ramach działalności edukacyjnej.

### **3. REKRUTACJA**

Szczegółowe zasady udziału w projekcie, w tym przebieg procesu rekrutacji <sup>i</sup> kryteria uczestnictwa <sup>w</sup> projekcie określają "Regulamin udziału <sup>w</sup> projekcie pn. *Twoja wiedza - Twoja przyszłość Ili* dla Uczniów/Uczennic" oraz "Regulamin udziału <sup>w</sup> projekcie pn. *Twoja wiedza - Twoja przyszłość Ili* dla Nauczycieli/Nauczycielek". Poniżej przedstawiono warunki uczestnictwa <sup>w</sup> zajęciach dla uczniów <sup>i</sup> szkoleniach dla nauczycieli oraz przebieg procesu rekrutacji uczniów/uczennic <sup>w</sup> projekcie pn. "Twoja wiedza - Twoja przyszłość III".

#### 3.1. **WARUNKI UCZESTNICTWA W ZAJĘCIACH POZALEKCYJNYCH <sup>I</sup> KURSACH**

Za rekrutację pod względem formalnym oraz merytorycznym jak również za bieżącą obsługę Biura Projektu na poziomie Beneficjenta odpowiada specjalista ds. rekrutacji, obsługi Biura Projektu <sup>i</sup> promocji projektu. Na poziomie każdej ze szkół za rekrutację oraz bieżącą obsługę projektu odpowiada pracownik ds. obsługi technicznej.

#### Uczestnikami projektu będą:

- 1. Uczniowie i wychowankowie szkół i placówek systemu oświaty prowadzących kształcenie zawodowe, w tym:
	- uczniowie techników,
	- uczniowie szkół branżowych I stopnia.
- 2. Nauczyciele szkół oraz placówek systemu oświaty prowadzących kształcenie zawodowe, w tym:
	- nauczyciele <sup>z</sup> techników,
	- nauczyciele ze szkół branżowych <sup>I</sup> stopnia.

Uczeń/uczennica przystępujący do udziału <sup>w</sup> projekcie musi spełniać łącznie kryteria wskazane w Regulaminie udziału w projekcie pn. "Twoja wiedza - Twoja przyszłość III".

> Wyszczególnione w regulaminie kryteria rekrutacji będą podstawą do ustalenia listy rankingowej uczniów/ uczennic, którzy wyrazili chęć udziału <sup>w</sup> projekcie.

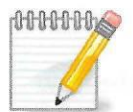

### 3.2. **PRZEBIEG PROCESU REKRUTACJI**

- 1. Informacja <sup>o</sup> naborze zostanie zamieszczona w szkołach biorących udział w projekcie na tablicach ogłoszeń (w postaci plakatów), w siedzibie Beneficjenta, na stronie internetowej: http://inowroclaw.powiat.pl/. <sup>w</sup> postaci ogłoszenia <sup>w</sup> prasowego oraz zostanie przekazana podczas spotkań rekrutacyjnych dla uczniów <sup>i</sup> rodziców.
- 2. Przeprowadzone zostaną następujące nabory uczestników/uczestniczek: - na zajęcia dla uczniów - rekrutacja odbędzie się w 09-10.2019 roku,
	- na szkolenia dla nauczycieli rekrutacja odbędzie się w 09-10.2019 roku.
- 3. Rekrutacja uczniów/uczennic będzie przebiegać trzyetapowo:
- <sup>I</sup> etap przyjmowanie dokumentów rekrutacyjnych,
- II etap weryfikacja formalna,
- III etap weryfikacja merytoryczna.

<sup>I</sup> etap - przyjmowanie dokumentów rekrutacyjnych:

Uczeń/uczennica składa wychowawcy wszystkie niezbędne dokumenty rekrutacyjne, które są załącznikiem do Regulaminu udziału <sup>w</sup> Projekcie. Formularz ocen ucznia/uczennicy wypełnia wychowawca <sup>i</sup> przekazuje komplet dokumentów pracownikowi ds. obsługi technicznej.

li etap -weryfikacja formalna:

- 1. Zebrane dokumenty rekrutacyjne są weryfikowane pod względem formalnym przez pracownika ds. obsługi technicznej w terminie do <sup>5</sup> dni od zakończenia naboru.
- 2. Sprawdzane będą poprawność <sup>i</sup> kompletność złożonych dokumentów.
- 3. Pracownik ds. obsługi technicznej sporządza listę uczniów/uczennic, którzy wyrazili chęć udziału <sup>w</sup> projekcie, którą przedkłada do zatwierdzenia dyrektorowi szkoły.
- 4. Pracownik ds. obsługi technicznej przekazuje specjaliście ds. rekrutacji, obsługi Biura Projektu <sup>i</sup> promocji Projektu zatwierdzoną listę uczniów/uczennic, którzy wyrazili chęć udziału <sup>w</sup> projekcie wraz <sup>z</sup> dokumentami rekrutacyjnymi złożonymi przez uczniów/uczennice.

III etap - weryfikacja merytoryczna:

- 1. Zebrane dokumenty rekrutacyjne są weryfikowane pod względem merytorycznym przez specjalistę ds. rekrutacji, obsługi Biura Projektu <sup>i</sup> promocji Projektu w terminie do 10 dni od momentu przekazania dokumentów do Biura Projektu: Wydziału Rozwoju, Planowania Inwestycji <sup>i</sup> Inicjatyw Europejskich.
- 2. <sup>O</sup> zakwalifikowaniu danego ucznia na zajęcia decydowały będą kryteria uczestnictwa.
- 3. <sup>W</sup> wyniku zakończonej weryfikacji formalnej <sup>i</sup> merytorycznej utworzona zostanie lista rankingowa uczniów/uczennic.
- 4. <sup>W</sup> przypadku uzyskania jednakowych wyników w nauce decydująca będzie opinia <sup>o</sup> uczniu/uczennicy sporządzona przez dyrektora szkoły.
- 5. <sup>W</sup> ramach rekrutacji zostanie sporządzona lista podstawowa oraz rezerwowa uczestników projektu, zatwierdzana przez Koordynatora Projektu.
- 6. <sup>W</sup> przypadku mniejszego (niż prognozowane) zainteresowania udziałem w projekcie zostaną przeprowadzone nabory uzupełniające.

### 4. WDRAŻANIE

### 4.1. **STRUKTURA ZARZĄDZANIA PROJEKTEM**

<sup>W</sup> celu skutecznej realizacji projektu została powołana struktura zarządzania, która obejmuje następujące stanowiska:

- 1. Kierownik projektu Starosta Inowrocławski
- 2. Personel Kluczowy
- 3. Personel Merytoryczny

Poniżej przedstawiono schemat organizacyjny projektu obrazujący zależności pomiędzy poszczególnymi stanowiskami.

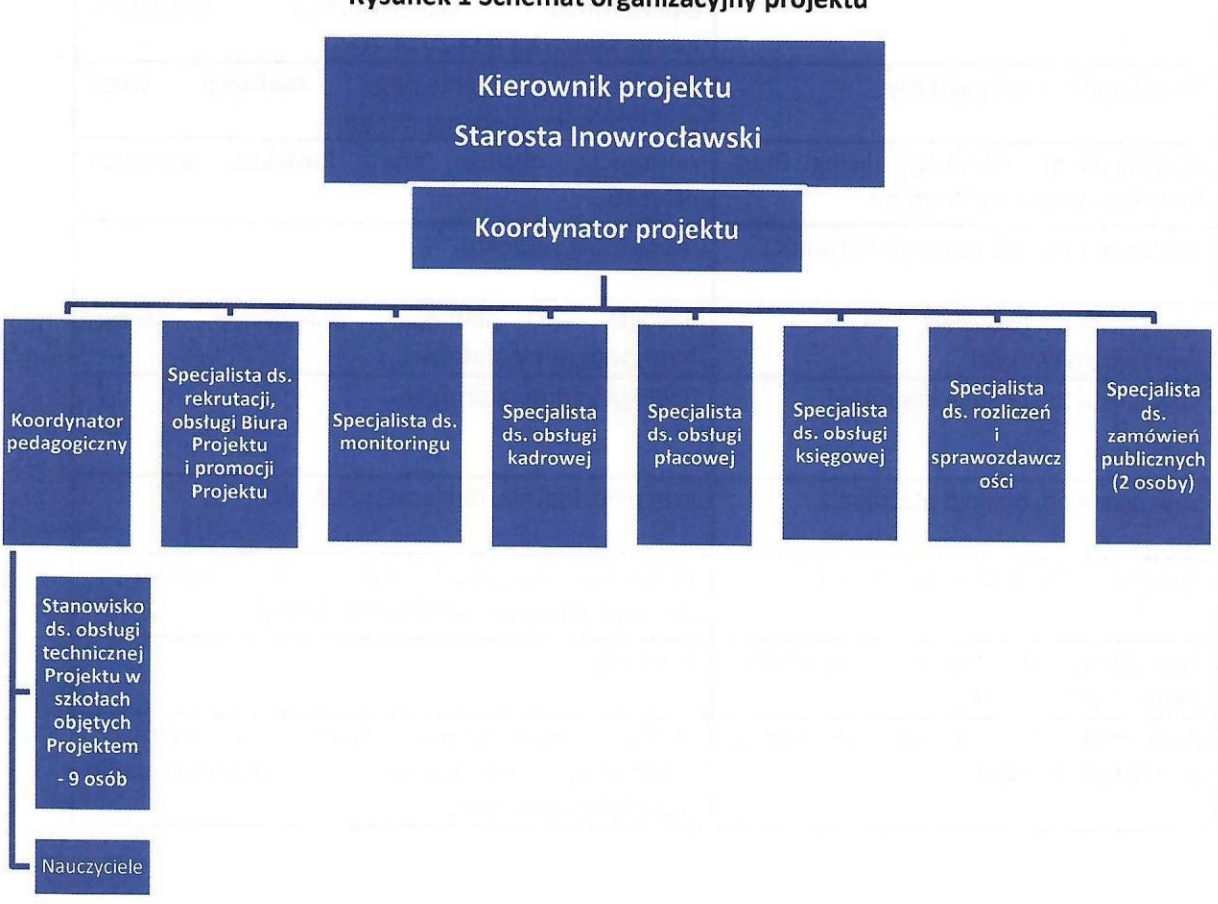

#### **Rysunek <sup>1</sup> Schemat organizacyjny projektu**

Źródło: opracowanie własne Beneficjenta.

#### 4.1.1. PERSONEL KLUCZOWY

Personel kluczowy obejmuje następujące stanowiska:

- Koordynator projektu,
- Koordynator pedagogiczny,
- Specjalista ds. rekrutacji, obsługi Biura Projektu <sup>i</sup> promocji Projektu,
- Specjalista ds. monitoringu,
- Specjalista ds. rozliczeń <sup>i</sup> sprawozdawczości,
- Specjalista ds. obsługi kadrowej,
- Specjalista ds. obsługi płacowej,
- Specjalista ds. obsługi księgowej,
- Specjalista ds. obsługi zamówień publicznych (2 osoby),
- Pracownik ds. obsługi technicznej <sup>w</sup> szkołach (9 osób).

<sup>W</sup> poniższej tabeli przedstawiono zakres odpowiedzialności personelu kluczowego projektu.

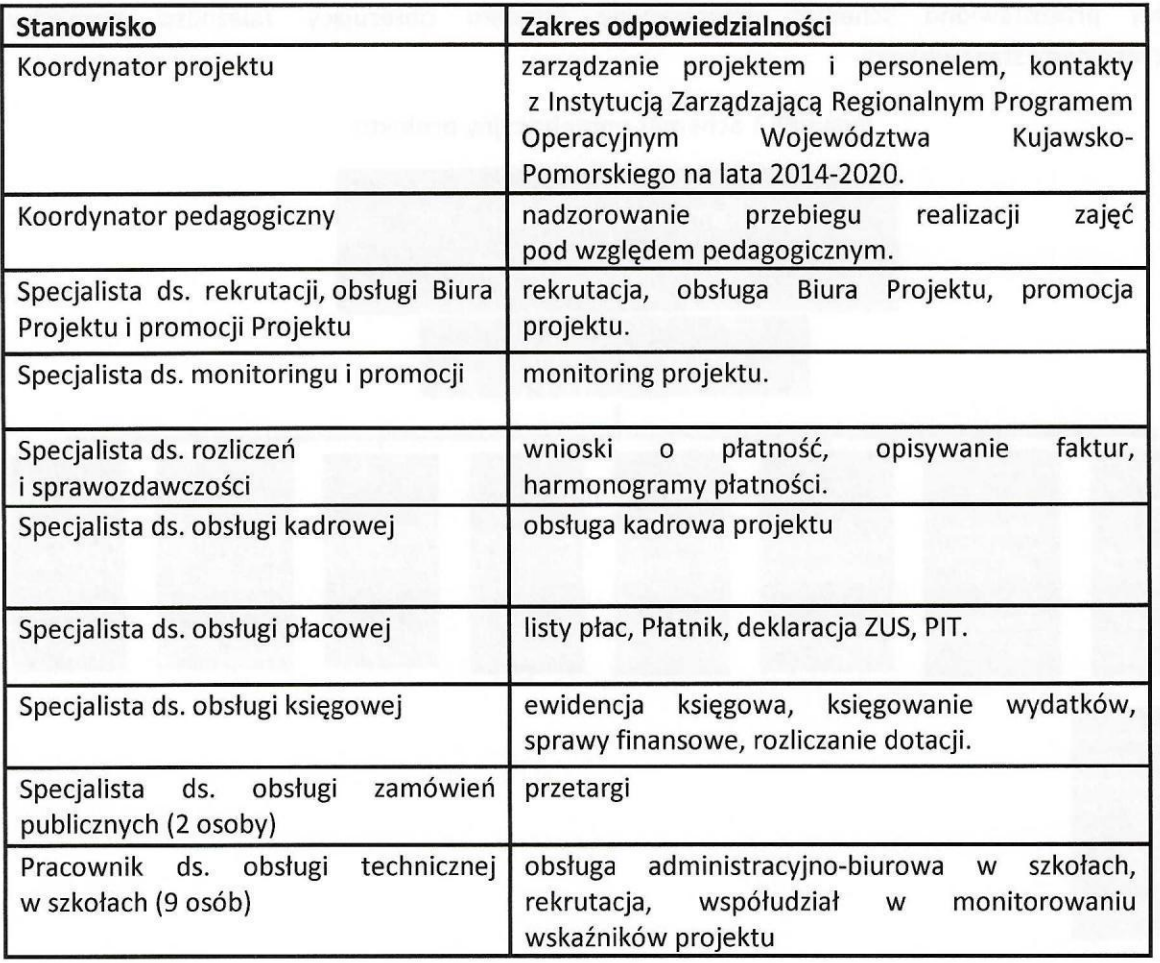

TABELA 2 PERSONEL KLUCZOWY

#### **4.1.2. PERSONEL MERYTORYCZNY**

#### **Personel merytoryczny stanowią:**

- Nauczyciele, którzy zostaną zaangażowani do projektu na podstawie art. <sup>35</sup> <sup>a</sup> Karty Nauczyciela.

**<sup>W</sup>** poniższej tabeli przedstawiono dokumenty obowiązkowe dla personelu merytorycznego projektu oraz częstotliwość ich przekazywania do Biura Projektu.

#### TABELA 3 PERSONEL MERYTORYCZNY

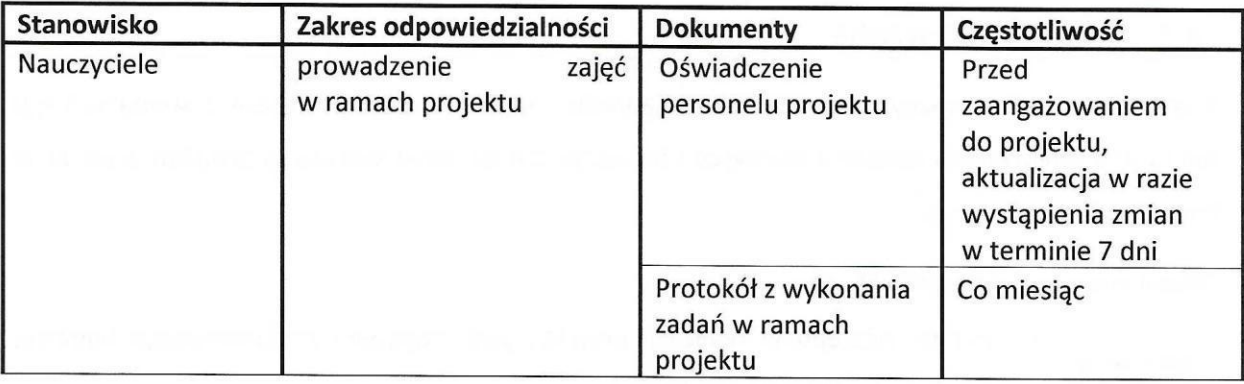

Zgodnie <sup>z</sup> *Wytycznymi <sup>w</sup> zakresie kwalifikowalności wydatków <sup>w</sup> ramach Europejskiego Funduszu Rozwoju Regionalnego, Europejskiego Funduszu Społecznego oraz Funduszu Spójności na lata 2014-2020* wydatki związane <sup>z</sup> zaangażowaniem personelu w projekcie są kwalifikowalne, o ile: dnie z Wytycznymi w zakresie kwalifikowalności wydatków w ramach<br>ppejskiego Funduszu Rozwoju Regionalnego, Europejskiego Funduszu<br>łecznego oraz Funduszu Spójności na lata 2014-2020 wydatki związane<br>angażowaniem-personelu-w

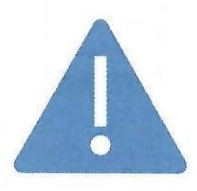

- wszystkich zadań powierzonych danej osobie,
- b) łączne zaangażowanie zawodowe tej osoby w realizację wszystkich projektów finansowanych <sup>z</sup> funduszy strukturalnych <sup>i</sup> FS oraz działań finansowanych <sup>z</sup> innych źródeł, w tym środków własnych beneficjenta i innych podmiotów, nie przekracza 276 godzin miesięcznie<sup>1</sup>.

Spełnienie warunków, o których mowa w lit. a i b, zostanie zweryfikowane przed zaangażowaniem osoby do projektu na podstawie pisemnego oświadczenia złożonego przez osobę mającą być zaangażowaną do projektu. Warunki te powinny być spełnione w całym okresie kwalifikowania wynagrodzenia danej osoby w tym projekcie.

#### **SL 2014**

Beneficjent jest zobowiązany do wprowadzania na bieżąco następujących danych do systemu informatycznego w zakresie angażowania personelu

projektu, w celu potwierdzenia spełnienia warunków określonych w Wytycznych:

a) dane dotyczące personelu projektu, w tym: nr PESEL, imię, nazwisko,

<sup>1</sup> Do limitu wlicza się czas nieobecności pracownika związanej ze zwolnieniami lekarskimi <sup>i</sup> urlopem wypoczynkowym, nie wlicza się natomiast czasu nieobecności pracownika związanej <sup>z</sup> urlopem bezpłatnym.

- b) dane dotyczące formy zaangażowania personelu <sup>w</sup> ramach projektu: stanowisko, forma zaangażowania w projekcie, data zaangażowania do projektu, okres zaangażowania osoby <sup>w</sup> projekcie, wymiar etatu lub godzin pracy,
- c) dane dotyczące faktycznego czasu pracy w danym miesiącu kalendarzowym, ze szczegółowością wskazującą na rok, miesiąc, dzień <sup>i</sup> godziny zaangażowania, w przypadku, gdy dokumenty związane <sup>z</sup> zaangażowaniem nie wskazują na godziny pracy.

#### 4.2. **MONITOROWANIE**

Monitorowanie jest ważnym elementem zarządzania projektem. Jest procesem systematycznego zbierania <sup>i</sup> analizowania danych ilościowych <sup>i</sup> jakościowych na temat wdrażania projektu w aspekcie finansowym i rzeczowym.

Celami monitorowania projektu są:

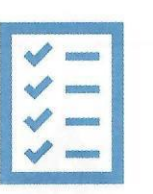

- pomiar postępu <sup>w</sup> realizacji projektu pod względem zaplanowanego budżetu, założeń, działań oraz rezultatów,
- bieżąca identyfikacja występujących problemów,
- dokumentacja przebiegu projektu,
- zbieranie informacji niezbędnych do przeprowadzenia ewaluacji.

Przedmiotem monitorowania jest systematyczna obserwacja określonych wskaźników obrazujących postęp we wdrażaniu projektu, która zapewnia informacje zwrotne na temat zgodności przebiegu realizacji projektu <sup>z</sup> założonym harmonogramem <sup>i</sup> budżetem. Monitorowanie projektu dostarcza odpowiedzi na pytanie, czy przebieg realizacji jest zgodny <sup>z</sup> założonym planem oraz, czy są osiągane zakładane produkty <sup>i</sup> rezultaty. Przedmiotem monitoringu <sup>w</sup> projekcie są wszystkie zaplanowane do realizacji zadania merytoryczne ujęte we wniosku <sup>o</sup> dofinansowanie projektu.

<sup>W</sup> procesie monitorowania realizacji projektu wykorzystane zostaną wzory dokumentów określone <sup>w</sup> załączniku do niniejszego Podręcznika. Rodzaje dokumentów oraz częstotliwość określa poniższa tabela.

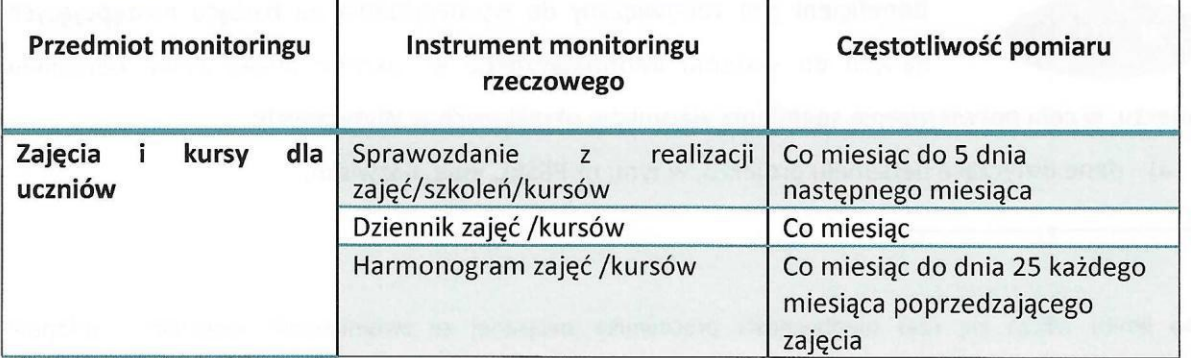

TABELA <sup>4</sup> Dokumenty monitoringowe

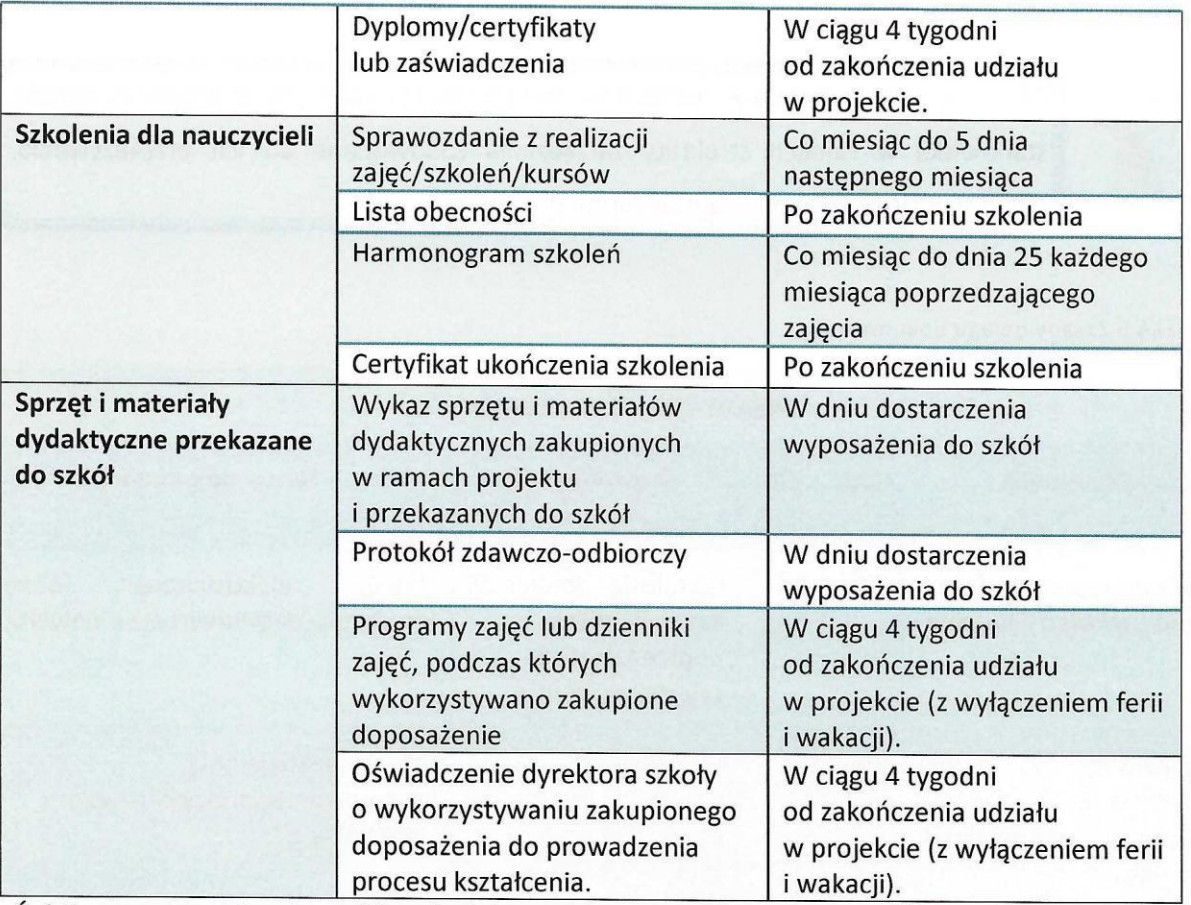

Źródło: opracowanie własne Biura Projektu.

Monitoring zajęć dla uczniów <sup>i</sup> szkoleń dla nauczycieli zostanie przeprowadzony na podstawie sprawozdań <sup>z</sup> realizacji zajęć/kursów/szkoleń <sup>w</sup> ramach projektu. Sprawozdania będą sporządzane przez pracowników ds. obsługi technicznej w poszczególnych szkołach objętych projektem <sup>i</sup> zatwierdzane przez dyrektora szkoły. Wzór sprawozdania znajduje się w załączniku do niniejszego podręcznika.

### **5. KOMUNIKACJA W PROJEKCIE**

<sup>W</sup> celu zapewnienia prawidłowej realizacji projektu opracowano zasady obiegu dokumentów wewnętrznych.

Wszystkie dokumenty oraz instrumenty komunikacji w ramach projektu powinny być oznaczone logotypami określonymi w części 6.1 niniejszego podręcznika. Korespondencja w formie papierowej <sup>i</sup> elektronicznej pomiędzy Beneficjentem <sup>i</sup> szkołami, objętymi projektem oraz wykonawcami powinna zawierać następującą informację: "Dotyczy projektu pn. "Twoja wiedza – Twoja przyszłość III".

Dokumenty wyszczególnione w tabeli <sup>5</sup> są gromadzone, przechowywane, przetwarzane <sup>i</sup> analizowane przez Biuro Projektu, co pozwala na sprawną koordynację działań zaplanowanych <sup>w</sup> projekcie.

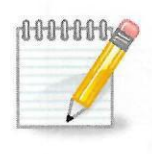

Poniższa tabela prezentuje rodzaj dokumentów wprowadzonych <sup>w</sup> projekcie, określa stanowiska <sup>w</sup> ramach struktury zarządzania zobowiązane do ich przekazywania, częstotliwość przekazywania oraz formę dokumentu.

#### TABELA <sup>5</sup> Zasady obiegu dokumentów

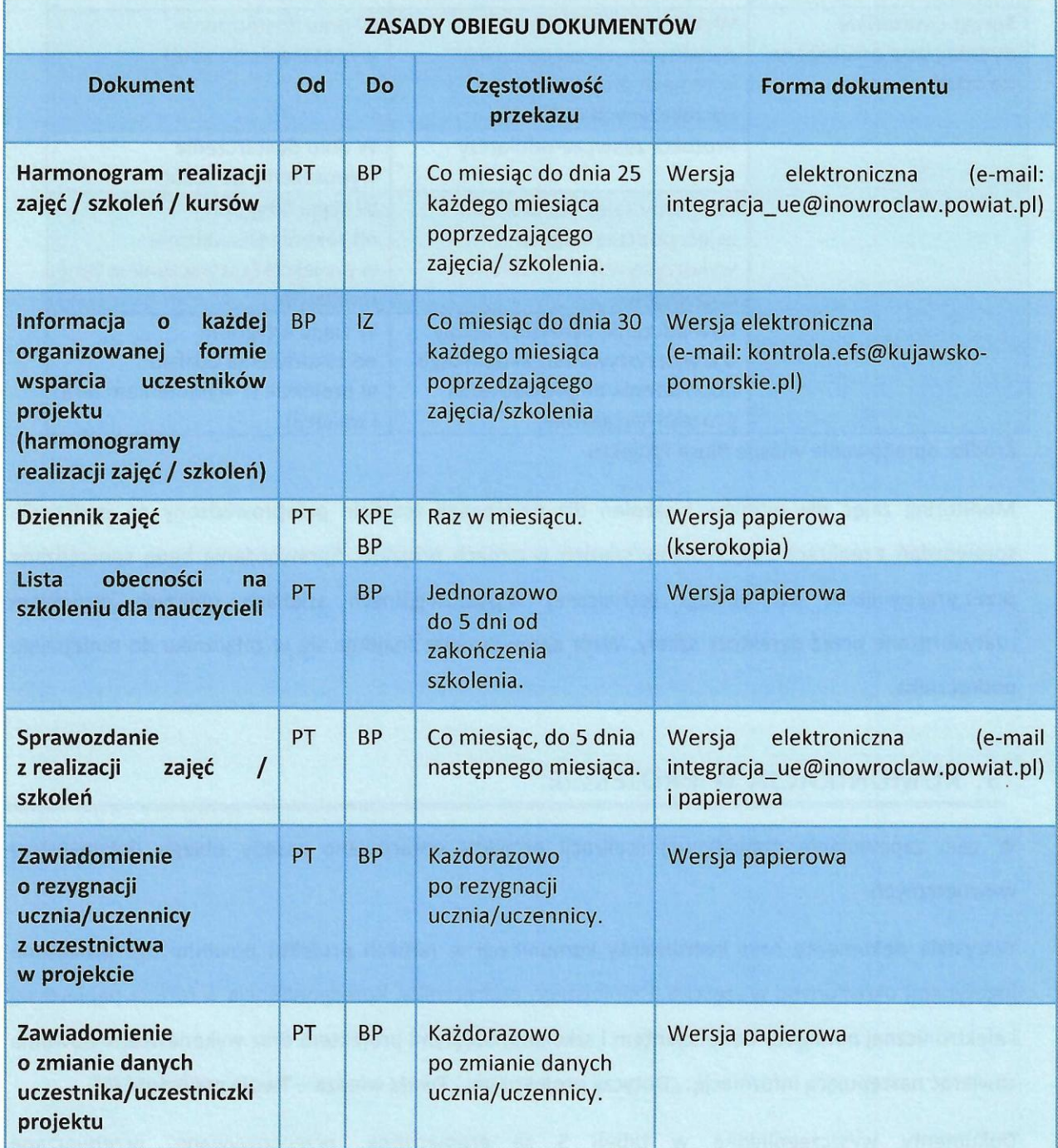

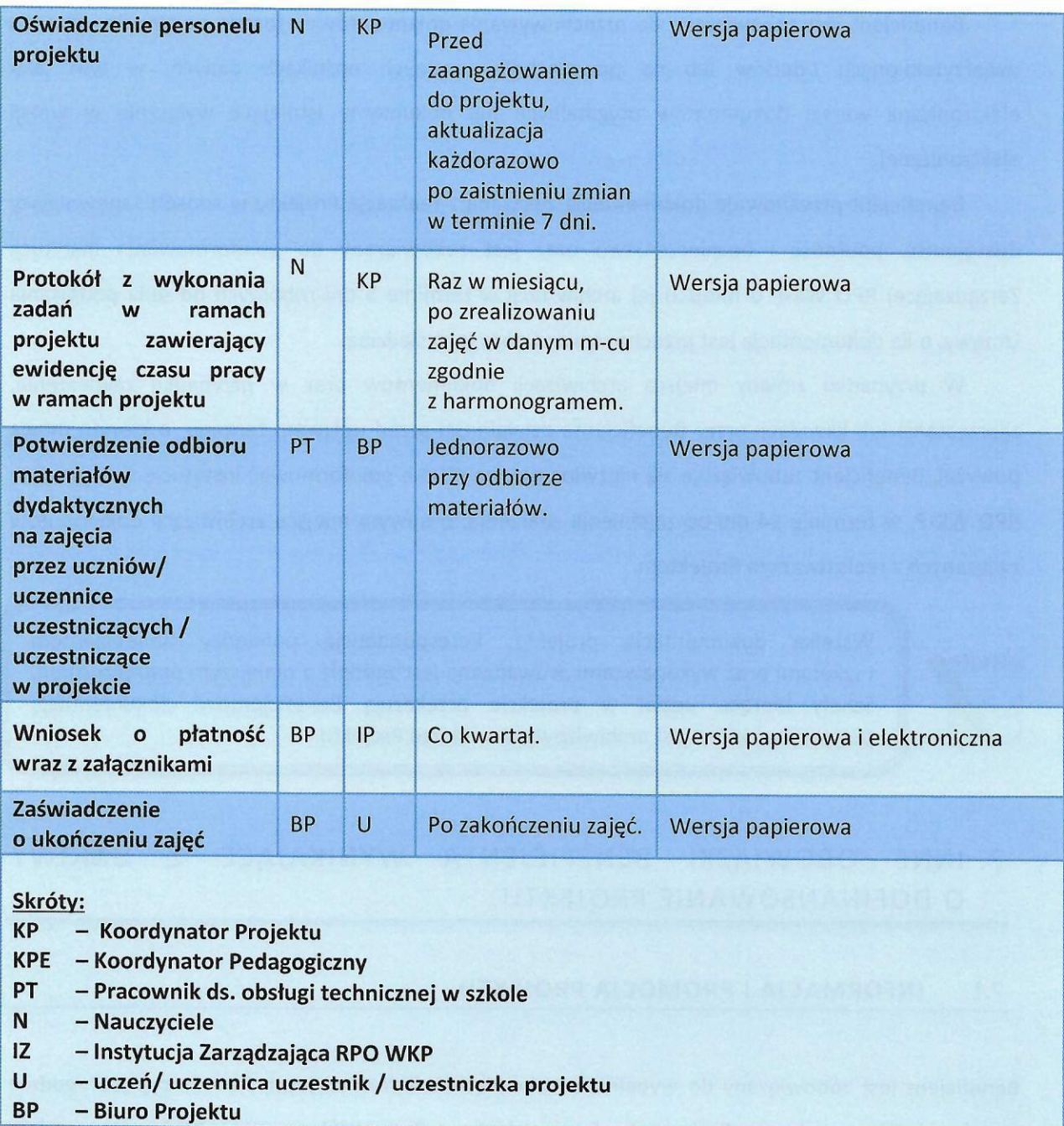

### 6. ZASADY ARCHIWIZACJI DOKUMENTACJI PROJEKTOWEJ

Zgodnie <sup>z</sup> zapisami umowy <sup>o</sup> dofinansowanie projektu, Beneficjent zobowiązany jest do przechowywania dokumentacji związanej <sup>z</sup> realizacją Projektu przez okres przez okres dwóch lat od dnia <sup>31</sup> grudnia roku następującego po złożeniu do Komisji Europejskiej zestawienia wydatków, <sup>w</sup> którym ujęto ostateczne wydatki dotyczące zakończonego Projektu.

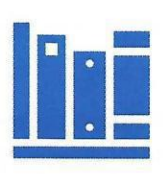

Beneficjent jest zobowiązany do przechowywania dokumentów w formie oryginałów albo ich uwierzytelnionych odpisów lub na powszechnie uznanych nośnikach danych, w tym jako elektroniczne wersje dokumentów oryginalnych lub dokumenty istniejące wyłącznie w wersji elektronicznej.

Beneficjent przechowuje dokumentację związaną <sup>z</sup> realizacją Projektu w sposób zapewniający dostępność, poufność <sup>i</sup> bezpieczeństwo oraz jest zobowiązany do poinformowania Instytucji Zarządzającej RPO WK-P <sup>o</sup> miejscu jej archiwizacji w terminie <sup>5</sup> dni roboczych od dnia podpisania Umowy, <sup>o</sup> ile dokumentacja jest przechowywana poza jego siedzibą.

W przypadku zmiany miejsca archiwizacji dokumentów oraz w przypadku zawieszenia, zaprzestania lub likwidacji przez Beneficjenta działalności przed upływem terminu, <sup>o</sup> którym mowa powyżej, Beneficjent zobowiązuje się niezwłocznie, na piśmie poinformować Instytucję Zarządzającą RPO WK-P, w terminie 14 dni od zaistnienia zdarzenia, <sup>o</sup> nowym miejscu archiwizacji dokumentów związanych <sup>z</sup> realizowanym Projektem.

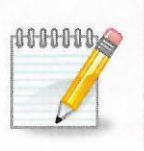

Wszelka dokumentacja projektu, korespondencja pomiędzy Beneficjentem <sup>I</sup> szkołami oraz wykonawcami prowadzona jest zgodnie <sup>z</sup> niniejszym podręcznikiem. Szkoły biorące udział w projekcie przekazują Beneficjentowi dokumentację projektową, która jest archiwizowana w Biurze Projektu.

### 7. INNE OBOWIĄZKI BENEFICJENTA WYNIKAJĄCE <sup>Z</sup> UMOWY <sup>O</sup> DOFINANSOWANIE PROJEKTU

#### 7.1. **INFORMACJA <sup>I</sup> PROMOCJA PROJEKTU**

Beneficjent jest zobowiązany do wypełniania obowiązków informacyjnych <sup>i</sup> promocyjnych zgodnie z zapisami Rozporządzenia Parlamentu Europejskiego i Rady (UE) nr 1303/2013<sup>2</sup> oraz zgodnie <sup>z</sup> instrukcjami <sup>i</sup> wskazówkami zawartymi w załączniku nr <sup>9</sup> do Umowy.

Beneficient jest zobowiązany w szczególności do:

.,

<sup>2</sup> Rozporządzenie Parlamentu Europejskiego <sup>i</sup> Rady (UE) nr 1303/2013 <sup>z</sup> dnia <sup>17</sup> grudnia 2013 r. ustanawiającego wspólne przepisy dotyczące Europejskiego Funduszu Rozwoju Regionalnego, Europejskiego Funduszu Społecznego, Funduszu Spójności, Europejskiego Funduszu Rolnego na rzecz Rozwoju Obszarów Wiejskich oraz Europejskiego Funduszu Morskiego <sup>i</sup> Rybackiego oraz ustanawiającego przepisy ogólne dotyczące Europejskiego Funduszu Rozwoju Regionalnego, Europejskiego Funduszu Społecznego, Funduszu Spójności <sup>i</sup> Europejskiego Funduszu Morskiego <sup>i</sup> Rybackiego oraz uchylającego rozporządzenie Rady (WE) nr 1083/2006 (Dz. Urz. UE <sup>L</sup> <sup>347</sup> <sup>z</sup> dnia <sup>20</sup> grudnia <sup>2013</sup> r., s. 320-469 <sup>z</sup> późn. zm.)

- 1) oznaczania znakiem Unii Europejskiej i znakiem Funduszy Europejskich oraz herbem województwa kujawsko-pomorskiego:
	- a) wszystkich prowadzonych działań informacyjnych i promocyjnych dotyczących projektu;
	- b) wszystkich dokumentów związanych <sup>z</sup> realizacją projektu, podawanych do wiadomości publicznej;
	- c) wszystkich dokumentów i materiałów dla osób i podmiotów uczestniczących w projekcie.
- 2) umieszczania przynajmniej jednego plakatu <sup>o</sup> minimalnym formacie A3 lub odpowiednio tablicy informacyjnej i/lub pamiątkowej <sup>w</sup> miejscu realizacji projektu;
- 3) umieszczania opisu projektu na stronie internetowej (jeśli Beneficjent ma stronę internetową);
- 4) przekazywania osobom <sup>i</sup> podmiotom uczestniczącym w projekcie informacji, że projekt uzyskał dofinansowanie przynajmniej w formie odpowiedniego oznakowania;
- 5) dokumentowania działań informacyjnych <sup>i</sup> promocyjnych prowadzonych <sup>w</sup> ramach projektu.

W ramach projektu pn. "Twoja wiedza – Twoja przyszłość III" zaplanowano następujące działania promocyjne:

- 1. plakaty,
- 2. ulotki,
- 3. spotkania rekrutacyjne,
- 4. stronę internetową,
- 5. ogłoszenia prasowe.

Wszystkie działania informacyjno-promocyjne będą prowadzone zgodnie <sup>z</sup> Podręcznikiem wnioskodawcy <sup>i</sup> beneficjenta programów polityki spójności 2014-2020 w zakresie informacji <sup>i</sup> promocji. Przedstawione w Podręczniku zasady tworzenia zestawień znaków w odniesieniu do projektów realizowanych w ramach RPO WK-P 2014-2020 oraz przykładowe zastosowania znaków FE, UE oraz herbu województwa zostały zawarte w Karcie wizualizacji Regionalnego Programu Operacyjnego Województwa Kujawsko - Pomorskiego na lata 2014-2020. Obydwa dokumenty są dostępne na stronie Instytucji Zarządzające RPO WKP pod adresem http://www.mojregion.eu/index.php/rpo/poznaj-zasady.

Poniżej przedstawiono podstawowe wzory logotypów, które będą stosowane w projekcie.

35

#### Wersja do druku czarno-białego

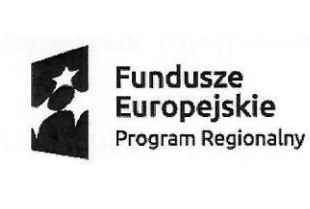

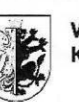

**Województwo**

**Kujawsko-Pomorskie Unia Europejska** Europejski Fundusz Społeczny

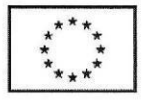

#### Wersja do druku kolorowego

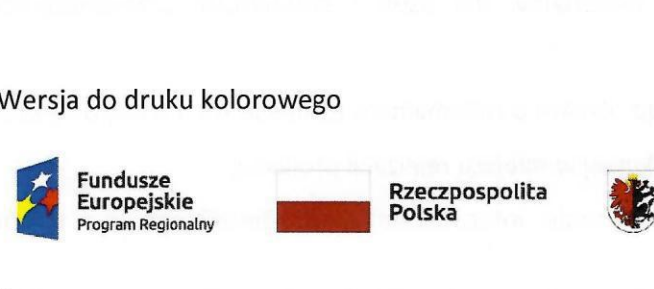

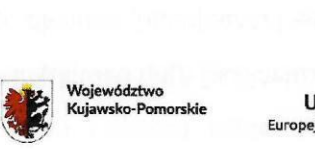

**U i a E u r o p e j sk a JNIA EUFOPEJSKA**<br>Ijski Fundusz Społeczny

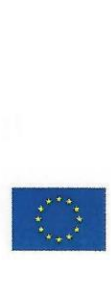

Źródło: opracowano na podstawie Załącznika nr <sup>9</sup> do umowy - Obowiązki informacyjne beneficjenta.

#### 7.2. **PRAWO ZAMÓWIEŃ PUBLICZNYCH**

Beneficjent zobowiązuje się do przygotowania <sup>i</sup> przeprowadzenia postępowania <sup>o</sup> udzielenie zamówienia w ramach Projektu w sposób zapewniający, w szczególności zachowanie uczciwej konkurencji <sup>i</sup> równe traktowanie wykonawców.

Beneficjent zobowiązuje się do udzielania zamówień w ramach Projektu, zgodnie <sup>z</sup> ustawą Prawo zamówień publicznych albo zasadą konkurencyjności, albo rozeznaniem rynku na warunkach określonych <sup>w</sup> Wytycznych <sup>w</sup> zakresie kwalifikowalności wydatków, <sup>z</sup> wyjątkiem zamówień <sup>o</sup> wartości poniżej 20 OOO zł netto.

<sup>W</sup> przypadku zamówień <sup>o</sup> wartości poniżej <sup>20</sup> OOO zł netto (tj. bez podatku VAT), Beneficjent jest zobowiązany do przeprowadzenia postępowania zgodnego <sup>z</sup> zasadami celowości <sup>i</sup> oszczędności wydatkowania środków oraz <sup>z</sup> zasadą uzyskiwania najlepszych efektów <sup>z</sup> danych nakładów. Ponadto Beneficjent zobowiązuje się do przestrzegania zasady obiektywizmu przy wyborze wykonawcy oraz zachowania uczciwej konkurencji <sup>i</sup> równości szans wykonawców oraz do zapobiegania konfliktowi interesów. Powyższe zobowiązania Beneficjenta będą weryfikowane przez Instytucję Zarządzającą RPO WK-P podczas kontroli na miejscu realizacji Projektu lub <sup>w</sup> siedzibie Beneficjenta.

Beneficjent jest zobowiązany do wprowadzenia do SL2014 informacji <sup>o</sup> przeprowadzonym postępowaniu dotyczącym zamówienia, niezwłocznie po rozstrzygnięciu tego postępowania <sup>i</sup> zawarciu umowy <sup>z</sup> wykonawcą, zgodnie

**SL 2014** 

z zapisami aktualnej wersji "Podręcznika Beneficjenta w ramach EFS". Wprowadzenie informacji <sup>o</sup> podpisanej umowie <sup>z</sup> wykonawcą jest warunkiem rozliczenia wydatków związanych <sup>z</sup> zamówieniem.

Instytucja Zarządzająca RPO WK-P, w przypadku stwierdzenia naruszenia przez Beneficjenta postanowień umowy związanych <sup>z</sup> udzielaniem zamówień, może nałożyć korektę finansową, zgodnie z:

- 1. art. <sup>24</sup> ustawy wdrożeniowej;
- 2. rozporządzeniem Ministra Rozwoju <sup>z</sup> dnia <sup>29</sup> stycznia 2016 r. w sprawie warunków obniżania wartości korekt finansowych oraz wydatków poniesionych nieprawidłowo związanych z udzielaniem zamówień (Dz. U. <sup>z</sup> 2018 r. poz. 971).

Korekta finansowa nakładana jest na całość wydatków kwalifikowalnych dotyczących zamówienia dotkniętego nieprawidłowością.

### 7.3. **ZASADA RÓWNOŚCI SZANS <sup>I</sup> NIEDYSKRYMINACJI W PROJEKCIE**

Zasada równości szans kobiet <sup>i</sup> mężczyzn jest dla funduszy unijnych jedną <sup>z</sup> podstawowych polityk horyzontalnych, obowiązujących w całej Unii Europejskiej. Ma ona swoją podstawę prawną w takich dokumentach jak: rozporządzenia Parlamentu Europejskiego dotyczące funduszy unijnych, Umowa Partnerstwa czy Wytyczne w zakresie realizacji zasady równości szans <sup>i</sup> niedyskryminacji, w tym dostępności dla osób <sup>z</sup> niepełnosprawnościami oraz zasady równości szans kobiet <sup>i</sup> mężczyzn na lata 2014-2020.

Wszyscy beneficjenci środków unijnych (a także instytucje zaangażowane w ich wykorzystanie) zobowiązani są do przestrzegania zasady równości szans kobiet <sup>i</sup> mężczyzn oraz przeciwdziałania wszelkim formom dyskryminacji.

Projekt pn. ,,Twoja wiedza - Twoja przyszłość Ili" realizowany jest zgodnie <sup>z</sup> zasadą równości szans kobiet <sup>i</sup> mężczyzn. <sup>W</sup> ramach tzw. standardu minimum na poziomie projektu zaproponowano następujące działania:

- 1. Zidentyfikowano bariery w zakresie równości szans kobiet <sup>i</sup> mężczyzn.
- 2. Określono działania mające na celu zniwelowanie zidentyfikowanych barier równościowych.
- 3. Wskaźniki realizacji projektu zostały określone w podziale na płeć,
- 4. W szkołach będą uruchomione biblioteczki równościowe dla nauczycieli w celu przygotowania do prowadzenia zajęć <sup>w</sup> sposób równościowy oraz dla uczniów, pokazujące

37

problem równości, dyskryminacji, stereotypów <sup>i</sup> wykluczenia społecznego. Na stronie www zostanie uruchomiona zakładka poświęcona równości szans kobiet <sup>i</sup> mężczyzn.

5. <sup>W</sup> Biurze Projektu oraz na stronie www, zostanie udostępniona biblioteczka równościowa dla personelu zarządzającego <sup>i</sup> merytorycznego.

Projekt przewiduje również zapewnienie dostępności dla osób <sup>z</sup> niepełnosprawnościami:

- 1. Szkoły, <sup>w</sup> których realizowane będą zajęcia pozalekcyjne oraz Biuro projektu zapewniają dostęp dla osób <sup>z</sup> niepełnosprawnościami.
- 2. Produkty projektu będą zgodne <sup>z</sup> zasadą uniwersalnego projektowania.
- 3. <sup>W</sup> przypadku zgłoszenia przez osoby <sup>z</sup> niepełnosprawnością chęci udziału <sup>w</sup> projekcie oraz wystąpienia specyficznych potrzeb wynikających <sup>z</sup> ich niepełnosprawności, zostanie uruchomiony mechanizm racjonalnych usprawnień.

#### 7.4. **OCHRONA DANYCH OSOBOWYCH**

Na mocy umowy <sup>o</sup> dofinansowanie niniejszego projektu Instytucja Zarządzająca RPO WK-P powierzyła Beneficjentowi przetwarzanie danych osobowych w ramach projektu:

- 1) w przypadku zbioru Centralny system teleinformatyczny wspierający realizację programów operacyjnych - <sup>w</sup> imieniu <sup>i</sup> na rzecz administratora - ministra właściwego ds. rozwoju regionalnego;
- 2) w przypadku zbioru Regionalny Program Operacyjny Województwa Kujawsko-Pomorskiego na lata 2014-2020 - w imieniu i na rzecz administratora - Województwa Kujawsko-Pomorskiego - Urzędu Marszałkowskiego Województwa Kujawsko-Pomorskiego <sup>w</sup> Toruniu, reprezentowanego przez Marszałka Województwa Kujawsko-Pomorskiego.

Dane osobowe będą przetwarzane przez Beneficjenta wyłącznie w celu realizacji Projektu, **w** szczególności:

- potwierdzania kwalifikowalności wydatków,
- udzielania wsparcia uczestnikom Projektu,
- ewaluacji,
- monitoringu,
- kontroli,
- audytu,
- sprawozdawczości,
- działań informacyjno-promocyjnych <sup>w</sup> ramach Programu.

Beneficjent nie decyduje <sup>o</sup> celach <sup>i</sup> środkach przetwarzania powierzonych danych osobowych.

Przy przetwarzaniu danych osobowych Beneficjent zobowiązany jest przestrzegania zasad wskazanych w umowie <sup>o</sup> dofinansowanie, w RODO, w ustawie o ochronie danych osobowych oraz innych przepisach powszechnie obowiązującego prawa dotyczących ochrony danych osobowych.

Beneficjent ponosi odpowiedzialność tak wobec osób trzecich, jak <sup>i</sup> wobec Instytucji Zarządzającej RPO WK-P, za szkody powstałe w związku <sup>z</sup> nieprzestrzeganiem RODO, ustawy <sup>o</sup> ochronie danych osobowych, przepisów prawa powszechnie obowiązującego dotyczących ochrony danych osobowych oraz za przetwarzanie powierzonych do przetwarzania danych osobowych niezgodnie <sup>z</sup> Umową.

Instytucja Zarządzająca RPO WK-P umocowała Beneficjenta do dalszego powierzania przetwarzania danych osobowych podmiotom wykonującym zadania związane <sup>z</sup> udzieleniem wsparcia <sup>i</sup> realizacją Projektu (w przypadku zbioru Centralny system teleinformatyczny wspierający realizację programów operacyjnych – wyłącznie podmiotom świadczącym usługi na rzecz Beneficjenta <sup>w</sup> związku <sup>z</sup> realizacją Projektu), <sup>w</sup> przypadku łącznego spełnienia następujących warunków:

- 1. Instytucja Zarządzająca RPO WK-P nie wyrazi sprzeciwu, <sup>w</sup> terminie <sup>7</sup> dni roboczych od dnia wpływu informacji <sup>o</sup> zamiarze powierzania przetwarzania danych osobowych do Instytucji Zarządzającej RPO WK-P;
- 2. Beneficjent zawrze <sup>z</sup> każdym podmiotem, któremu powierza przetwarzanie danych osobowych, pisemną umowę powierzenia przetwarzania danych osobowych.

Instytucja Zarządzająca RPO WK-P w umowie <sup>o</sup> dofinansowanie projektu umocowała ponadto Beneficjenta do wydawania <sup>i</sup> odwoływania imiennych upoważnień do przetwarzania danych osobowych. Wszystkie osoby zaangażowane w realizację projektu zostaną upoważnione do przetwarzania danych osobowych na podstawie upoważnień imiennych wydanych przez Beneficjenta. Ponadto Beneficjent prowadzi ewidencję osób upoważnionych do przetwarzania danych osobowych w związku <sup>z</sup> wykonywaniem Umowy.

Beneficjent niezwłocznie informuje Instytucję Zarządzającą RPO WK-P o:

- 1) wszelkich przypadkach naruszenia tajemnicy danych osobowych lub o ich niewłaściwym użyciu;
- 2) wszelkich czynnościach <sup>z</sup> własnym udziałem w sprawach dotyczących ochrony danych osobowych prowadzonych w szczególności przed Generalnym Inspektorem Ochrony Danych Osobowych, urzędami państwowymi, policją lub przed sądem;

3) wynikach kontroli prowadzonych przez podmioty uprawnione <sup>w</sup> zakresie przetwarzania danych osobowych wraz <sup>z</sup> informacją na temat zastosowania się do wydanych zaleceń,

związanych <sup>z</sup> wykonywaniem Umowy.

Opracowanie: Wydział Rozwoju, Planowania Inwestycji Inicjatyw Europejskich Starostwa Powiatowego w Inowrocławiu.

### **ZAŁĄCZNIKI**

#### **Wzory dokumentów obowiązujących na etapie wdrażania <sup>i</sup> monitorowania projektu**

- Załącznik nr <sup>1</sup> Zawiadomienie <sup>o</sup> rezygnacji uczestnika/uczestniczki <sup>z</sup> udziału <sup>w</sup> projekcie pn. "Twoja wiedza – Twoja przyszłość III",
- Załącznik nr 2 Zawiadomienie o zmianie danych uczestnika/uczestniczki projektu pn. "Twoja wiedza – Twoja przyszłość III",
- Załącznik nr <sup>3</sup> Zaświadczenie <sup>o</sup> podniesieniu/ nabyciu lub uzupełnieniu kompetencji zawodowych w ramach projektu pn. "Twoja wiedza – Twoja przyszłość III".
- Załącznik nr 4 Protokół z wykonania zadań w ramach projektu pn. "Twoja wiedza Twoja przyszłość Ili",
- Załącznik nr <sup>5</sup> Oświadczenie personelu projektu,
- Załącznik nr 6 Potwierdzenie odbioru materiałów dydaktycznych na zajęcia przez uczniów/ uczennice uczestniczących /uczestniczące w projekcie pn. "Twoja wiedza – Twoja przyszłość III",
- Załącznik nr <sup>7</sup> Sprawozdanie <sup>z</sup> realizacji zajęć <sup>w</sup> ramach projektu pn. ,,Twoja wiedza Twoja przyszłość Ili",
- Załącznik nr <sup>8</sup> -Oświadczenie Dyrektora Szkoły,
- Załącznik nr 9 Ankieta ewaluacyjna na zakończenie projektu pn. "Twoja wiedza Twoja przyszłość III".

#### **SPIS TABEL**

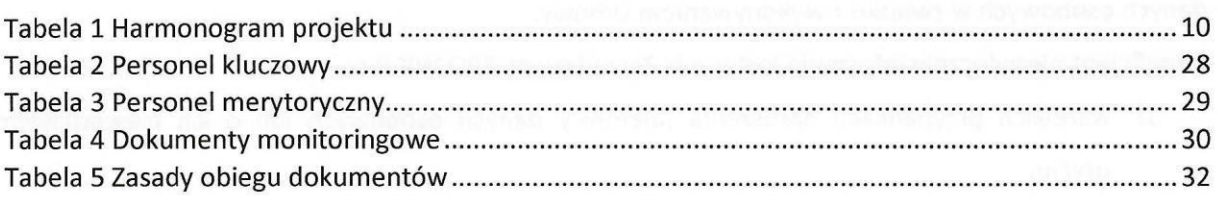

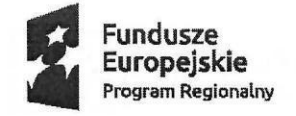

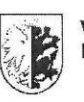

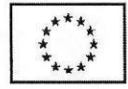

**Załącznik nr 1 Wzór**

### **Zawiadomienie o rezygnacji uczestnika/uczestniczki z udziału w projekcie pn. ,,Twoja wiedza - Twoja przyszłość Ili"**

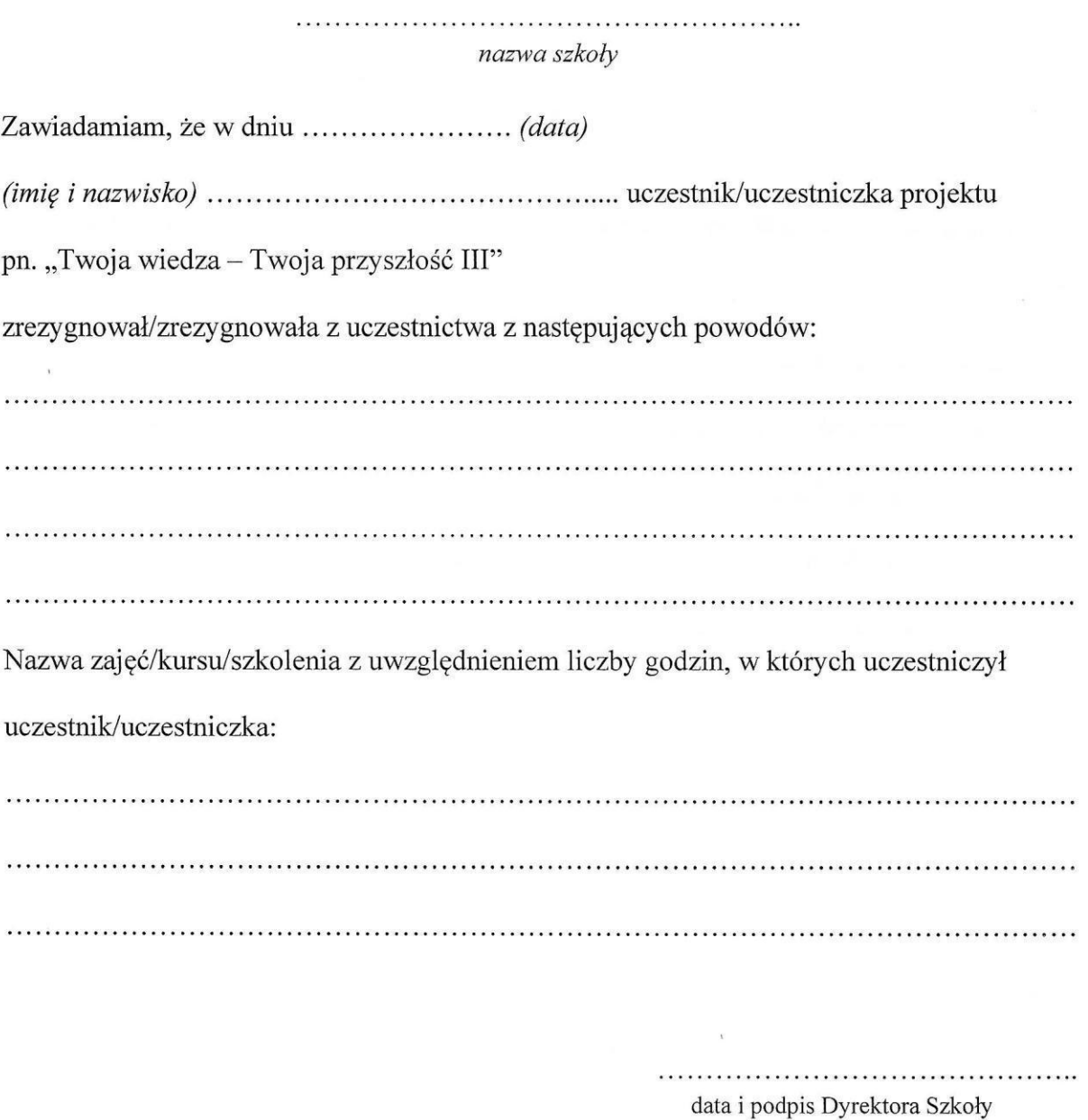

Sporządził: . data i podpis Pracownika ds. obsługi technicznej

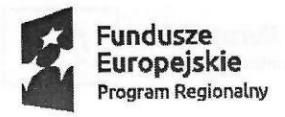

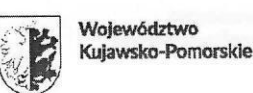

Kujawsko-Pomorskle **Unia Europejska** Europejski Fundusz Społeczny

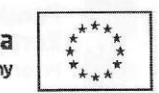

**Załącznik nr 2 Wzór**

**Zawiadomienie o zmianie danych uczestnika/uczestniczki projektu pn. ,,Twoja wiedza -Twoja przyszłość** Ili"

> *nazwa szkoły*

Zawiadamiam, że uczestnik/uczestniczka *(imię i nazwisko)*

PESEL .

Zmienił następujące dane:

- 1. imię i nazwisko: ..
- 2. adres zamieszkania: .
- 3. numer telefonu: .
- 4. adres e-mail: ..

data <sup>i</sup> podpis Dyrektora Szkoły

Sporządził: . data i podpis Pracownika ds. obsługi technicznej

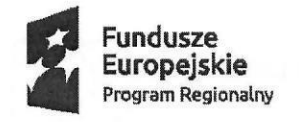

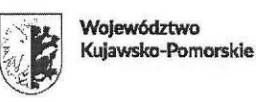

**Kujawsko-Pomorskie Unia Europejska Europejski** Fundusz **Społeczny**

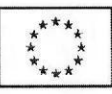

**Załącznik nr 3 Wzór**

### **ZAŚWIADCZENIE**

**o podniesieniu/ nabyciu/ uzupełnieniu kompetencji zawodowych <sup>w</sup> ramach projektu pn. ,,Twoja wiedza - Twoja przyszłość** Ili"

imię <sup>i</sup> nazwisko uczestnika/uczestniczki

uczeń/uczennica .

nazwa szkoły

ukończył/ukończyła zajęcia

pn .

oraz podniósł/ nabył/ uzupełnił kompetencje zawodowe w zakresie

w roku szkolnym: 2019/2020

data <sup>i</sup> podpis Beneficjenta Projektu

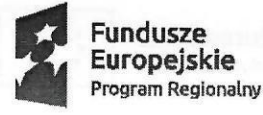

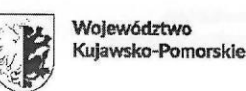

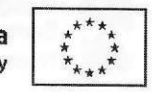

**Załącznik nr 4 Wzór**

### **Protokół <sup>z</sup> wykonania zadań <sup>w</sup> ramach projektu pn. ,,Twoja wiedza - Twoja przyszłość** III"

za okres (miesiąc kalendarzowy)

#### **1. Informacje o projekcie**

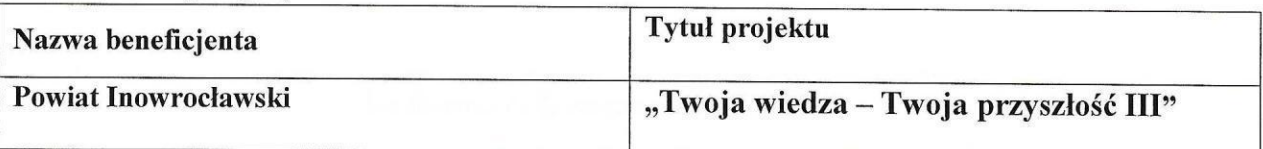

#### 2. Dane pracownika - personelu projektu

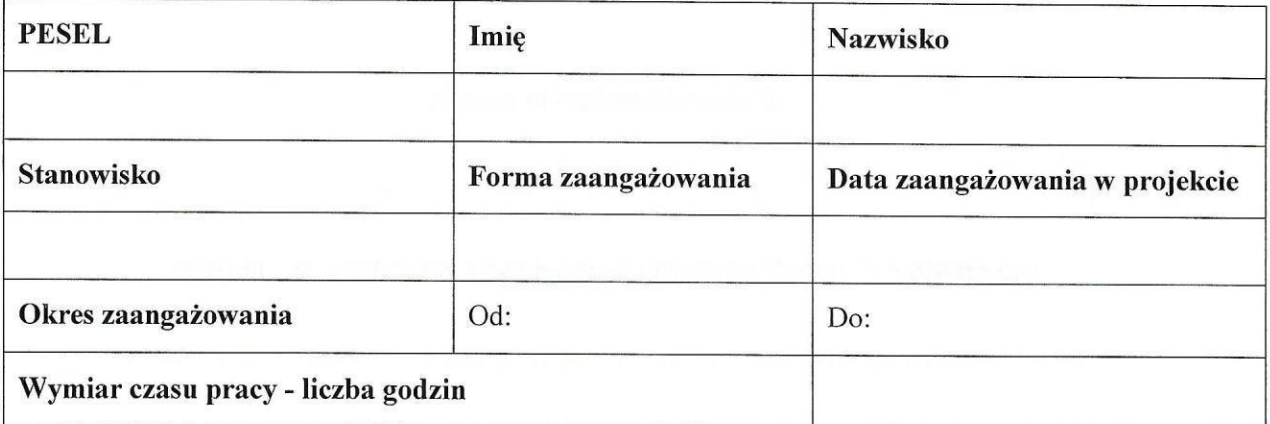

#### **3. Ustalenia dotyczące wyników zrealizowanych zadań:**

- 1) W okresie objętym protokołem pracownik zrealizował godzin poświęconych na wykonanie zadań w projekcie.
- 2) Zlecone zadania zostały/nie zostały' wykonane zgodnie z przydzielonymi godzinami.
- 3) Potwierdza się/nie potwierdza się<sup>2</sup> prawidłowe zrealizowanie zadań przez pracownika.
- 4) W stosunku do przydzielonych godzin wskazuje się następujące niezgodności<sup>2</sup>:

... ··············· ················································

···································· ······················································ ···············

5) Uzgodnienia dotyczące usunięcia stwierdzonych nieprawidłowości':

·················································································· . ···································· ·················································································

<sup>1</sup> Niepotrzebne skreślić

#### **Biuro Projektu:**

<sup>&</sup>lt;sup>2</sup> Jeżeli nie wystąpiły wpisać nie dotyczy.

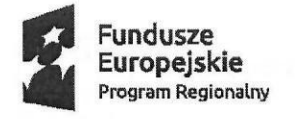

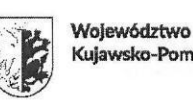

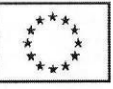

# 4. Liczba i ewidencja godzin przeprowadzonych w ramach projektu w danym miesiącu

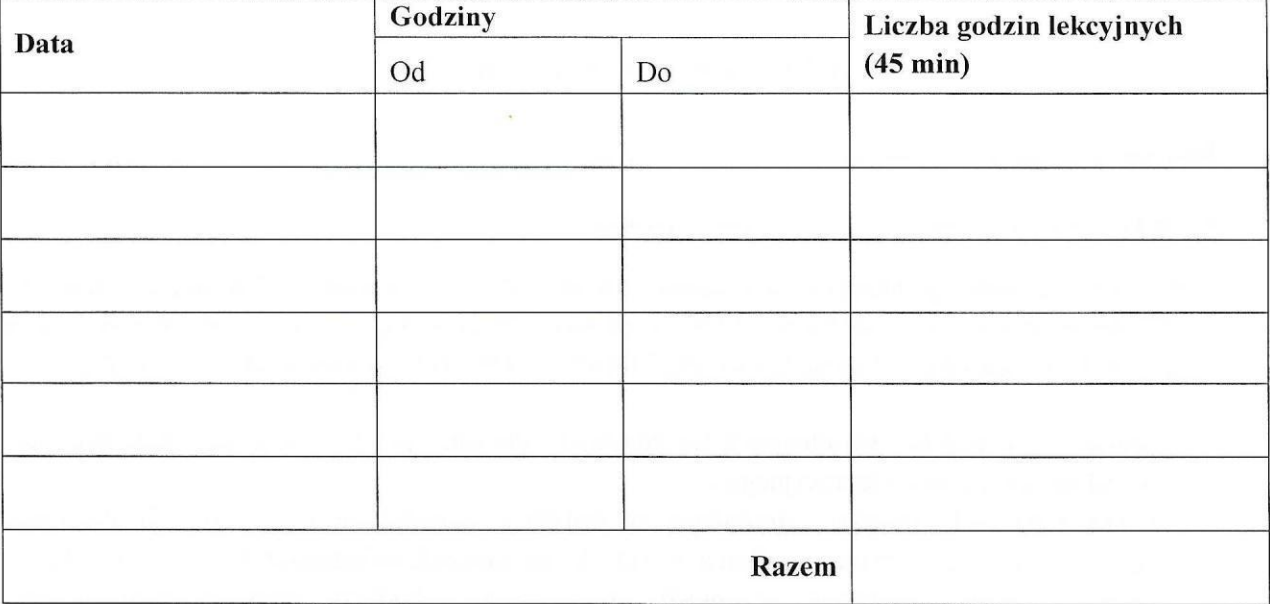

Sporządził: Zatwierdził:

.............

data <sup>i</sup> podpis data <sup>i</sup> podpis Koordynatora Projektu

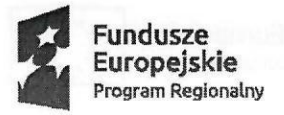

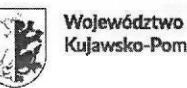

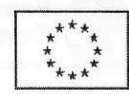

**Załącznik nr 5**

#### **Oświadczenie personelu projektu**

**Imię** i **nazwisko: .**

**PESEL: .**

Podejmując się realizacji obowiązków w ramach projektu pn. "Twoja wiedza – Twoja przyszłość III" współfinansowanego ze środków EFS w ramach Regionalnego Programu Operacyjnego Województwa Kujawsko-Pomorskiego na lata 2014-2010 (RPO WKP) oświadczam, co następuje:

1. Jestem *I* Nie jestem' zatrudniony/a na podstawie stosunku pracy w instytucji uczestniczącej w realizacji Programu Operacyjnego<sup>1</sup>. Jednocześnie fakt mojego zatrudnienia w instytucji uczestniczącej w realizacji Programu Operacyjnego nie generuje określonej w aktualnych zapisach dokumentu *Wytyczne w zakresie kwalifikowalności wydatków <sup>w</sup> ramach Europejskiego Funduszu Rozwoju Regionalnego, Europejskiego Funduszu Społecznego oraz Funduszu Spójności na lata 2014-2020* sytuacji

konfliktu interesów <sup>i</sup> podwójnego finansowania, gdyż jestem zatrudniony w (nazwa instytucji)

będącej (rodzaj instytucji uczestniczącej <sup>w</sup> realizacji PO) - .. na stanowisku (nazwa stanowiska) - . ( <sup>w</sup> . <sup>d</sup> k" . . ') • nazwa Je nost <sup>I</sup> organ1zacyJneJ - .

2. Moje łączne zaangażowanie zawodowe w realizację wszystkich projektów finansowanych z funduszy strukturalnych <sup>i</sup> Funduszu Spójności oraz działań finansowanych z innych źródeł, w tym środków własnych Beneficjenta <sup>i</sup> innych podmiotów nie przekracza 276 godzin miesięcznie'.

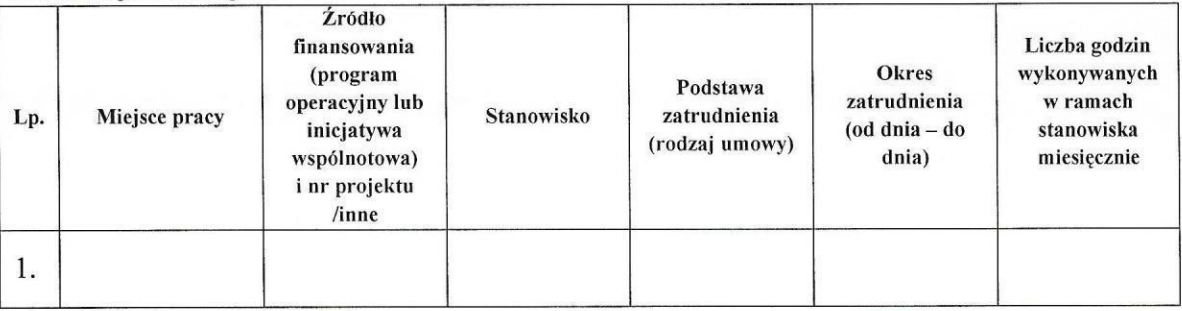

Informacja o zaangażowaniu zawodowym:

#### **Biuro Projektu:**

<sup>&#</sup>x27;Jako *instytucję uczestniczącą <sup>w</sup> realizacji PO* rozumie się IZ PO lub instytucję, do której IZ PO delegowała zadania związane <sup>z</sup> zarządzaniem PO.

<sup>2</sup>Limit zaangażowania zawodowego dotyczy wszystkich form zaangażowania zawodowego, w szczególności:

a) <sup>w</sup> przypadku stosunku pracy- uwzględnia liczbę dni roboczych <sup>w</sup> danym miesiącu wynikających *ze* stosunku pracy, przy czym do limitu wlicza się czas nieobecności pracownika związanej ze zwolnieniami lekarskimi <sup>i</sup> urlopem wypoczynkowym, <sup>a</sup> nie wlicza się czasu nieobecności pracownika związanej <sup>z</sup> urlopem bezpłatnym,

b) w przypadku stosunku cywilnoprawnego, samozatrudnienia oraz innych form zaangażowania - uwzględnia czas faktycznie przepracowany, w tym czas zaangażowania w ramach własnej działalności gospodarczej poza projektami (o ile dotyczy).

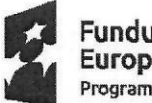

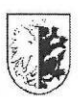

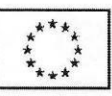

 $\overline{2}$ .

**Województwo Ku]awsko-Pom01'Skle**

- 3. Obciążenie wynikające z mojego zaangażowania w projekcie lub w projektach nie wyklucza możliwości prawidłowej <sup>i</sup> efektywnej realizacji wszystkich powierzonych **mi** zadań.
- 4. Oświadczam, iż jestem świadomy/a, że w razie przekroczenia limitu, o którym mowa w pkt. 4 Oświadczenia, wypłacone mi wynagrodzenie staje się kosztem niekwalifikowanym <sup>i</sup> podlega żądaniu zwrotu od Beneficjenta przez Instytucję Zarządzającą Regionalnym Programem Operacyjnym Województwa Kujawsko-Pomorskiego na lata 2014-2020. Oświadczam, iż jestem świadomy/a odpowiedzialności pracowniczej z tego tytułu, wynikającej z art. 124 <sup>i</sup> następne Kodeksu Pracy. / Oświadczam, iż jestem świadomy/a odpowiedzialności

z tego tytułu, wynikającej z przepisów Kodeksu Cywilnego dotyczącej naprawienia szkody.'

- 5. Zobowiązuję się do monitorowania mojego zaangażowania w realizację zadań wynikających z ww. umów. Zobowiązuję się do pisemnego poinformowania Koordynatora Projektu w przypadku zaangażowania w innych projektach.
- 6. Zobowiązuję się podać wszystkie dane niezbędne do prawidłowego wypełnienia bazy personelu projektu w ramach systemu SL2014.
- 7. Zobowiązuję się do pisemnego potwierdzenia prawidłowo wykonanych zadań, liczby oraz ewidencji godzin w danym miesiącu kalendarzowym poświęconych na wykonanie zadań w projekcie.
- 8. Zobowiązuję się do spełnienia warunków, o których mowa w pkt. 3-5 w okresie kwalifikowania mojego wynagrodzenia w przedmiotowym projekcie, a w przypadku zaistnienia zmiany w powyższym stanie rzeczy, który potwierdza niniejsze oświadczenie, zobowiązuję się do poinformowaniaBeneficjenta o zaistniałych zmianach w terminie 7 dni.
- 9. Będąc świadomym odpowiedzialności karnej zgodnie z art. 297 ust. <sup>1</sup> Kodeksu Karnego, oświadczam, iż dane powyższe są zgodne z prawdą <sup>i</sup> stanem faktycznym na dzień składania oświadczenia.

\* niepotrzebne skreślić

(Data <sup>i</sup> podpis składającego oświadczenie)

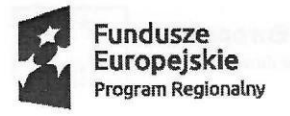

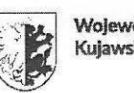

Województwo<br>Kujawsko-Pomorskie Europejski Fundusz Społeczny

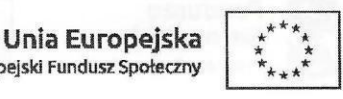

**Załącznik nr 6 Wzór**

### **Potwierdzenie odbioru materiałów dydaktycznych na zajęcia przez uczniów/ uczennice uczestniczących /uczestniczące w projekcie pn. ,,Twoja wiedza -Twoja przyszłość** Ili"

nazwa zajęć

nazwa szkoły

Zestawienie przekazanych materiałów dydaktycznych:

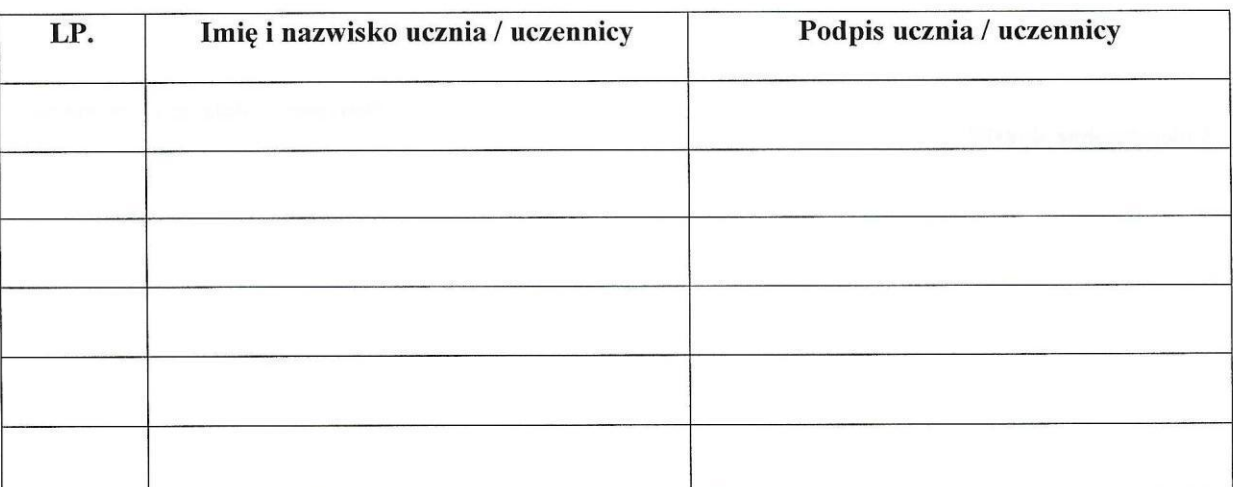

.<br>In the same the same property of the same complete state of the same complete state of the same complete state

data i podpis Dyrektora Szkoły

Sporządził: . data <sup>i</sup> podpis Pracownika ds. obsługi technicznej

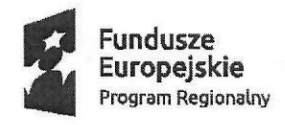

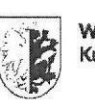

Województwo<br>Kujawsko-Pomorskie Unia Europejska Europejski Fundusz Społeczny

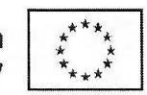

**Załącznik nr 7 Wzór**

#### **Sprawozdanie**

### **z realizacji zajęć dla uczniów oraz szkoleń dla nauczycieli <sup>w</sup> ramach projektu pn. ,,Twoja wiedza -Twoja przyszłość** Ili"

#### *Nazwa/pieczęć szkoły*

okres sprawozdawczy: od do .

1. Informacja na temat liczby godzin zajęć *I* kursów/szkoleń przeprowadzonych w ramach projektu

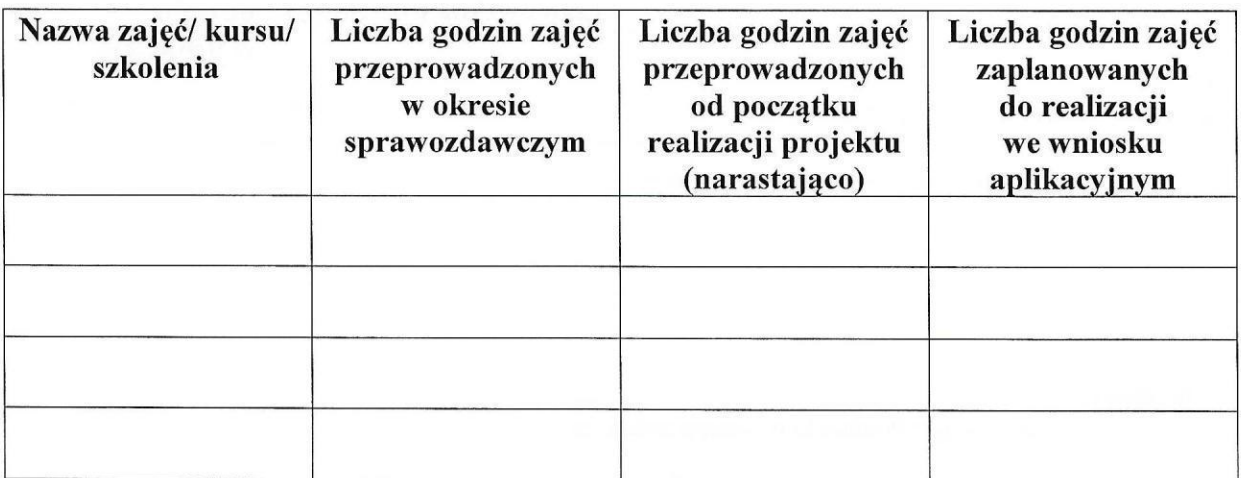

2. Informacja na temat uczniów, którzy biorą/zakończyli udział w projekcie

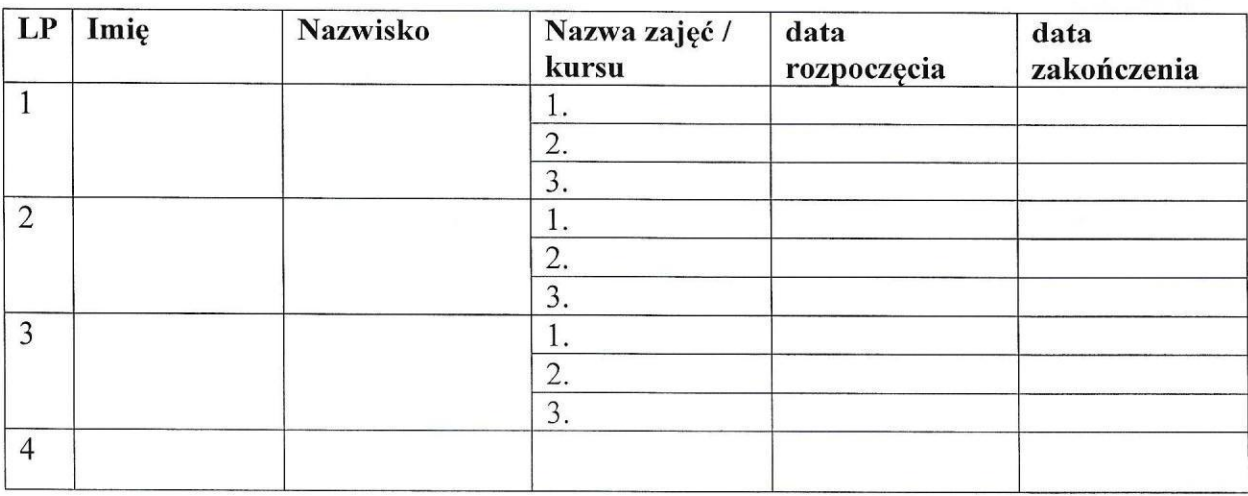

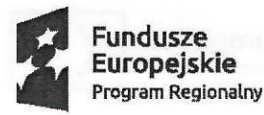

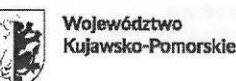

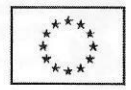

3. Informacja na temat nauczycieli, którzy biorą/zakończyli udział w szkoleniach w projekcie

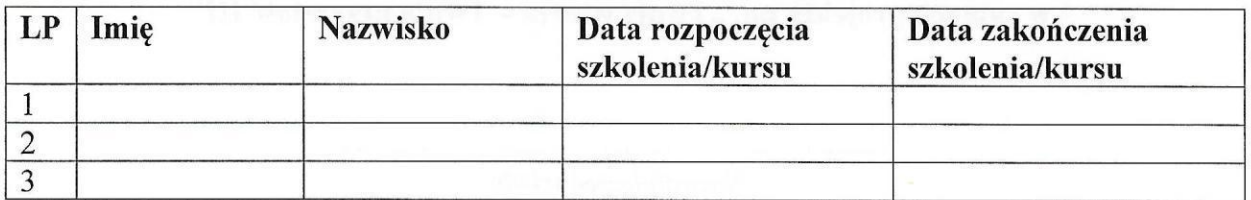

4. Informacja na temat uczestników (uczniów/nauczycieli), którzy przerwali udział w projekcie.

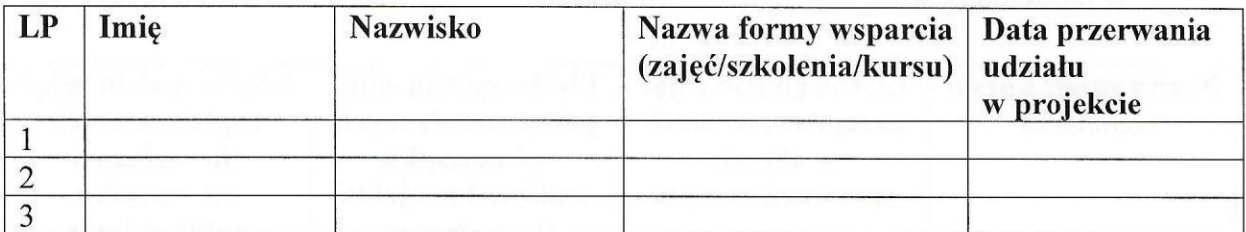

Sporządził: . data i podpis Pracownika ds. obsługi technicznej

> data <sup>i</sup> podpis Dyrektora Szkoły!

Zatwierdził:

data <sup>i</sup> podpis Koordynatora pedagogicznego data <sup>i</sup> podpis Koordynatora Projektu

<sup>1</sup> W przypadku, gdy sprawozdanie podpisuje inna uprawniona osoba, proszę o dołączenie upoważnienia wystawionego przez Dyrektora Szkoły.

**Biuro Projektu:** Wydział Rozwoju, Planowania Inwestycji <sup>i</sup> Inicjatyw Europejskich Starostwo Powiatowe w Inowrocławiu ul. Mątewska 17, pokój 304,305,306 88-100 Inowrocław

tel. 52 35 92 327, 52 35 92 326, 328 fax. 52 35 92 333 integracja\_ue@inowroclaw.powiat.pl

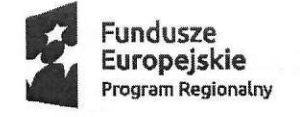

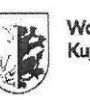

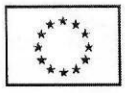

**Załącznik nr 8**

### **OŚWIADCZENIE DYREKTORA SZKOŁY**

(pieczęć szkoły)

Oświadczam, że doposażenie zakupione <sup>w</sup> ramach projektu pn. ,,Twoja wiedza - Twoja przyszłość III" jest wykorzystywane do prowadzenia procesu kształcenia.

Jako potwierdzenie niniejszego oświadczenia załączam programy zajęć / dzienniki zajęć\*, podczas których wykorzystywano zakupione doposażenie.

(data i podpis Dyrektora Szkoły)

\* Niewłaściwe skreślić.

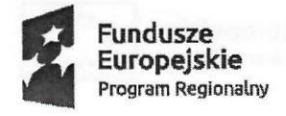

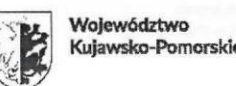

**Unia Europejska** Europejski Fundusz Społeczny

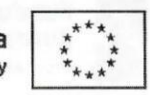

# **Załącznik nr 9**

**Wzór**

#### Ankieta ewaluacyjna ex-post dla uczestników / uczestniczek projektu pn. ,,Twoja wiedza -Twoja przyszłość Ili"

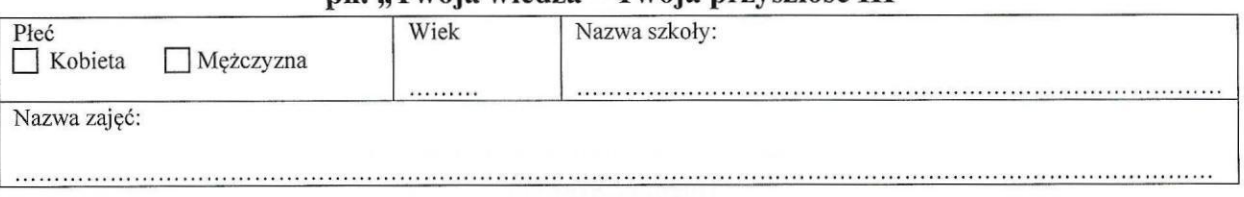

#### **Jaka jest Twoja całościowa ocena zajęć/kursu w ramach projektu?**

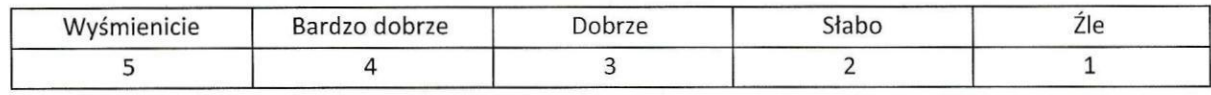

W przypadku zaznaczenia odpowiedzi <sup>1</sup> lub <sup>2</sup> proszę o uzasadnienie.

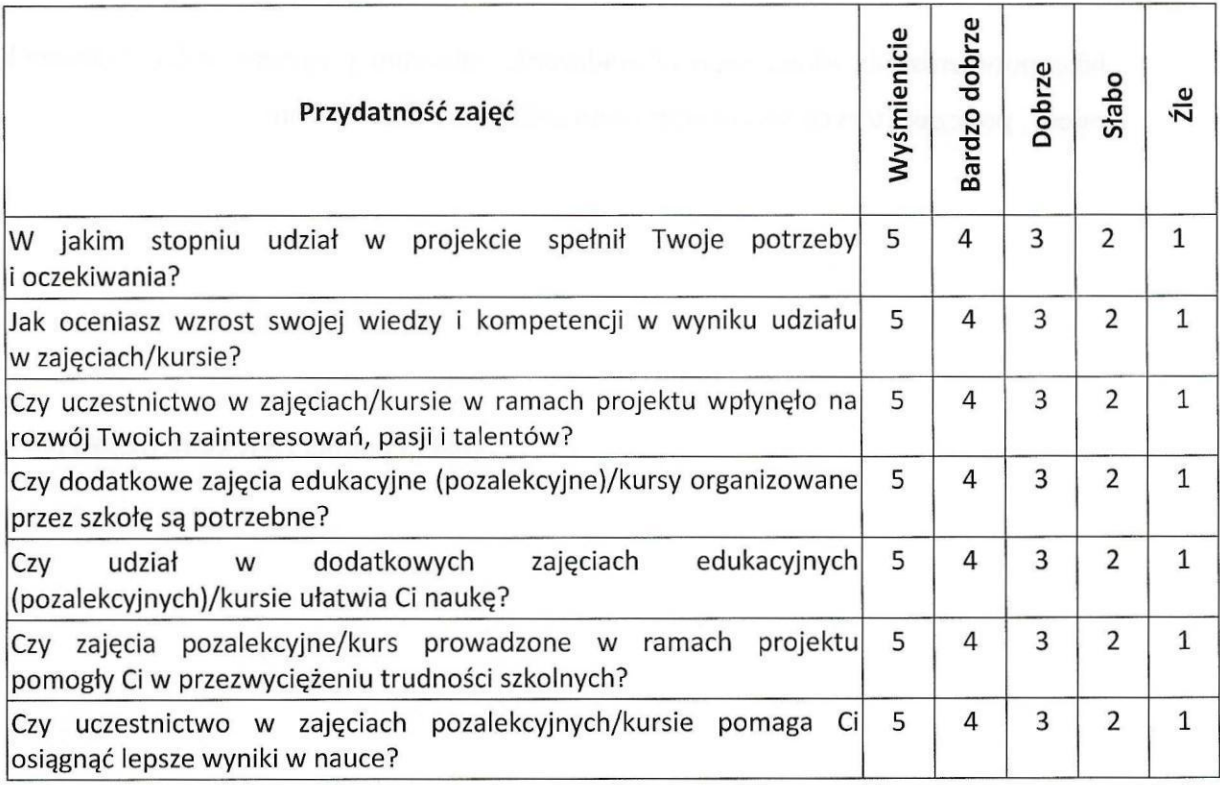

W przypadku zaznaczenia odpowiedzi <sup>1</sup> lub <sup>2</sup> proszę o uzasadnienie.

..................................................................................................................................................................................

#### **Biuro Projektu:** Wydział Rozwoju, Planowania Inwestycji i Inicjatyw Europejskich Starostwo Powiatowe w Inowrocławiu ul. Mątewska 17, pokój 304, 305, 306 88-100 Inowrocław

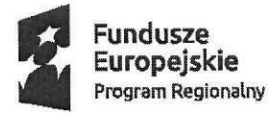

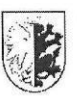

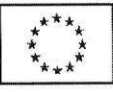

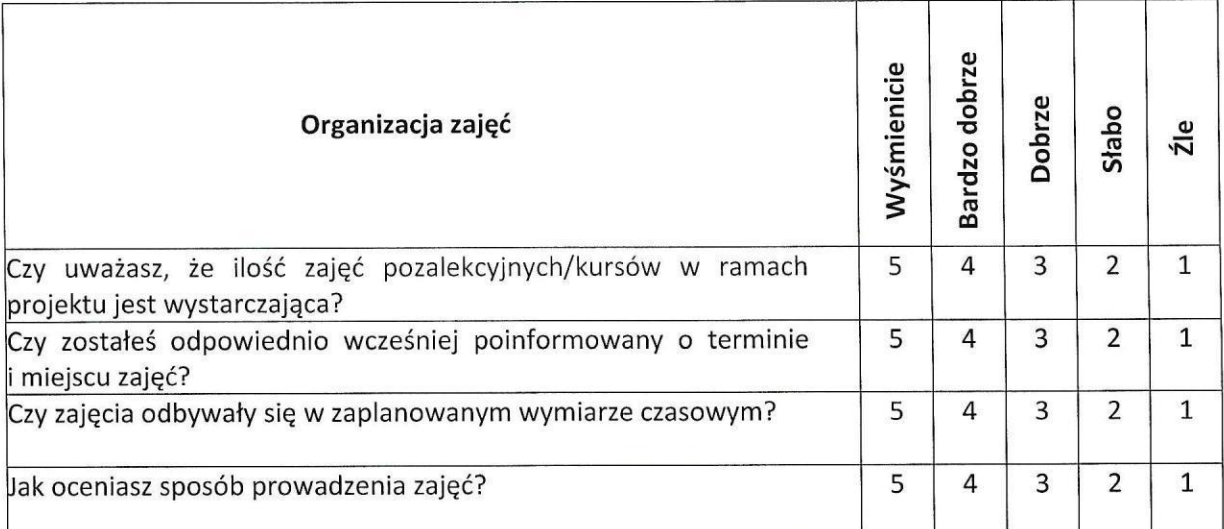

W przypadku zaznaczenia odpowiedzi <sup>1</sup> lub 2 proszę o uzasadnienie.

.................................................................................................................................................................................. .................................................................................................................................................................................. ..................................................................................................................................................................................  $\mathbb{S}$ .

#### **Czy w przyszłości chciałbyś uczestniczyć w podobnym projekcie?**

Tak Nie Nie mam zdania

#### **Jakie zajęcia, szkolenia, kursy proponujesz ująć w przyszłych projektach?**

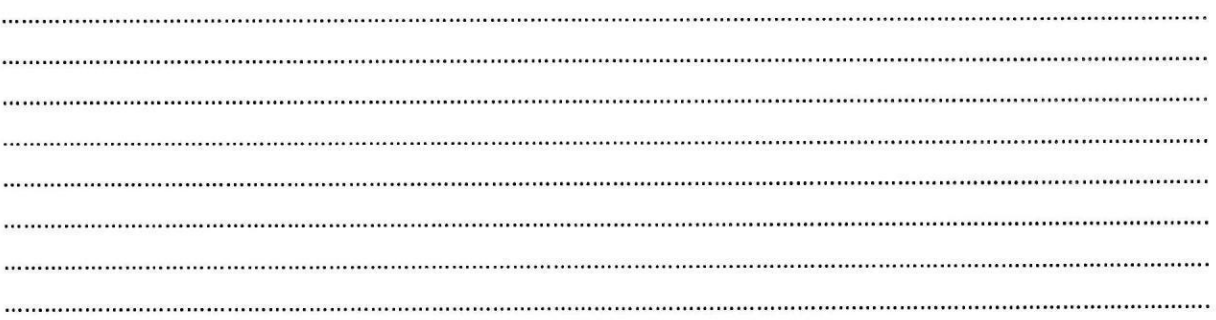

#### **Dziękujemy za wypełnienie ankiety!**